#### **ANEXO I**

#### **PROCESSO DE LICITAÇÃO Nº 015/2017 Modalidade: PREGÃO PRESENCIAL Nº 09/2017 Tipo: MENOR PREÇO POR GLOBAL**

**CONTRATAÇÃO DE EMPRESA PARA CESSÃO DE DIREITO DE USO, MANUTENÇÃO, ASSISTÊNCIA TÉCNICA E ATUALIZAÇÃO DE VERSÕES DOS SOFTWARES DO MUNICÍPIO DE CAMPOS BORGES (UNIDADES ADMINISTRATIVAS DO PODER EXECUTIVO E LEGISLATIVO).** 

 **O MUNICÍPIO DE CAMPOS BORGES, ESTADO DO RIO GRANDE DO SUL** neste ato representado pelo **PREFEITO MUNICIPAL EM EXERCÍCIO,** senhor **ALTAMIRO TRENHAGO**, CPF sob nº 209.423.700-15, no uso de suas atribuições legais e de conformidade com a Lei 8.666/93, e as alterações posteriores, **TORNA PÚBLICO**, para conhecimento dos interessados, que se encontra aberto o Processo Licitatório Nº 015/2017, na Modalidade de **PREGÃO PRESENCIAL Nº 009/2017,** do tipo **MENOR PREÇO POR ITEM**, e que **às 9:00 horas do dia 06 de março de 2017,** na Sala da Secretaria Municipal da Fazenda junto a Prefeitura Municipal, sito a Praça 13 de Abril, 302, se reunirá a comissão de Licitação com a finalidade de receber, analisar e julgar os envelopes contendo documentação e propostas, para a **Contratação de empresa para cessão de direito de uso, manutenção, assistência técnica e atualização de versões dos softwares do município de Campos Borges (Unidades Administrativas do Poder Executivo e Legislativo,** conforme descrito nos itens do edital, processando-se esta Licitação nos termos da Lei Federal Nº 10.520 de 17 de julho de 2002, e do Decreto Municipal Nº 1281/2010 de 23 de junho de 2010, com aplicação subsidiária da Lei Federal Nº 8.666/93 com suas alterações.

**As empresas interessadas em participar da presente licitação poderão retirar o Edital e seus anexos na Prefeitura Municipal de Campos Borges, sito Praça 13 de abril, nº. 302, ou pelo site www.camposborges.rs.gov.br**

#### **1- DO OBJETO**:

**1.1** A presente licitação tem por objeto a Cessão de direito de uso, manutenção, assistência técnica e atualização de versões dos softwares, baseado em sistema gerenciador de banco de dados - SGDB de livre distribuição, já instalado no servidor de dados do município, e a prestação de serviços de instalação e parametrização, migração dos dados existentes e treinamentos do pessoal responsável pela operação, para atender as necessidades da administração municipal (Unidades Administrativas do Poder Executivo e Legislativo), em observância com o disposto no presente Edital e nos Elementos Técnicos, que passam a fazer parte integrante do mesmo, para todos os efeitos e atendendo obrigatoriamente as características constantes no Anexo I deste edital.

**1.1.1** O Município reserva o Direito de contratar somente os sistemas relacionados nos itens do objeto deste edital que estiverem de acordo com as necessidades da administração municipal e da Câmara de Vereadores.

#### **1.2 Condições de participação**

1.2.1 Poderão participar deste pregão quaisquer empresas interessadas que se enquadrem no ramo da atividade pertinente ao objeto da licitação e que atenderem a todas as exigências, inclusive quanto à documentação, constantes deste Edital.

1.2.2 Poderão participar da licitação todas as empresas que possuírem formas de comunicação com os usuários através da Internet, via software específico disponibilizado em seu site, onde, através de identificação por senha, os usuários possam efetuar solicitações, reclamações e/ou sugestões e acompanhar o andamento destas em tempo real, inclusive receber informações sobre novas rotinas e/ou atualizações nos softwares.

1.2.3 Os serviços objeto desta licitação, deverão estar dentro das normas técnicas aplicáveis, ficando, desde já, estabelecido que só serão aceitos após exame efetuado por servidores habilitados indicados para tal fim e, caso não satisfaçam às especificações exigidas ou apresentem inconsistências ou especificações diferentes da proposta, não serão aceitos.

1.2.4 Não poderão participar desta licitação empresas consorciadas.

1.2.5 Não poderão participar desta licitação empresas que subcontratam qualquer parte do objeto licitado, ou seja, manutenção, assistência técnica e atualização de versões dos softwares implantados.

1.2.6 Todos os softwares do objeto licitado deverão ser oferecidos pela mesma empresa.

1.2.7 Todos os itens dos serviços contínuos devem ser cotados pela empresa participante do certame, ficando eliminada caso algum item tenha cotação zerada.

# **02 - DA APRESENTAÇÃO DOS ENVELOPES**

**02.01** Uma pessoa, física ou jurídica, ainda que credenciada por procuração legal, não poderá representar mais de uma Licitante.

 **02.02** Para participação na presente Licitação, a Licitante, além de atender ao disposto no Item 07 deste Edital, deverá apresentar a sua proposta de preço e documentos de habilitação em envelopes distintos, lacrados, não transparentes, identificados, respectivamente, como de n° 01 e n° 02, para o que se sugere a seguinte inscrição:

Envelope 01

**AO MUNICÍPIO DE CAMPOS BORGES PREGÃO PRESENCIAL Nº 009/2017 ENVELOPE Nº 01 – PROPOSTA PROPONENTE: (nome completo)** 

#### Envelope 02

#### **AO MUNICÍPIO DE CAMPOS BORGES PREGÃO PRESENCIAL Nº 009/2017 ENVELOPE Nº 02 – DOCUMENTAÇÃO PROPONENTE: (nome completo)**

# **03 – DA REPRESENTAÇÃO E DO CREDENCIAMENTO**

**3.1 –** A Licitante deverá apresentar-se para credenciamento junto ao Pregoeiro, diretamente, por meio de seu representante legal, ou através de procurador regularmente constituído, que devidamente identificado e credenciado, será o único admitido a intervir no procedimento licitatório, no interesse da representada.

**3.1.1 -** A identificação será realizada, exclusivamente, através da apresentação de documento de identidade.

**3.2 -** A documentação referente ao credenciamento de que trata o Item 3.1 **deverá ser apresentada fora dos envelopes**, além da Declaração constante do item **4.3, letra "b" deste edital**. (declaração de que cumprem plenamente os requisitos de habilitação (Modelo Anexo III).

**3.3 -** O credenciamento será efetuado da seguinte forma:

#### **a) se representada diretamente, por meio de dirigente, proprietário, sócio ou assemelhado, deverá apresentar:**

**a.1)** cópia do respectivo Estatuto ou Contrato Social em vigor, devidamente registrado;

**a.2)** documento de eleição de seus administradores, em se tratando de sociedade comercial ou de sociedade por ações;

**a.3)** inscrição do ato constitutivo, acompanhado de prova de diretoria em exercício, no caso de sociedade civil;

**a.4)** decreto de autorização, no qual estejam expressos seus poderes para exercer direitos e assumir obrigações em decorrência de tal investidura e para prática de todos os demais atos inerentes ao certame, em se tratando de empresa ou sociedade estrangeira em funcionamento no País;

**a.5)** registro comercial, se empresa individual.

**a.6)** declaração de que cumprem plenamente os requisitos de habilitação **(Modelo Anexo III).**

#### **b) se representada por procurador, deverá apresentar:**

**b.1)** instrumento público ou particular de procuração, este com a firma do outorgante reconhecida, em que conste os requisitos mínimos previstos no art. 654, § 1º, do Código Civil, em especial o nome da empresa outorgante e de todas as pessoas com poderes para a outorga de procuração, o nome do outorgado e a indicação de amplos poderes para dar lance(s) em licitação pública; ou

**b.2)** carta de credenciamento outorgado pelos representantes legais da licitante, com firma reconhecida, comprovando a existência dos necessários poderes para formulação de propostas e para prática de todos os demais atos inerentes ao certame.

**b.3)** declaração de que cumprem plenamente os requisitos de habilitação **(Modelo Anexo III).**

**Observação 1:** Em ambos os casos (b.1 e b.2), o instrumento de mandato deverá estar acompanhado do ato de investidura do outorgante como representante legal da empresa. **Observação 2:** Caso o contrato social ou o estatuto determinem que mais de uma pessoa deva assinar a carta de credenciamento para o representante da empresa, a falta de qualquer uma invalida o documento para os fins deste procedimento licitatório.

**3.4 -** Para exercer os direitos de ofertar lances e/ou manifestar intenção de recorrer, é obrigatório a Licitante fazer-se representar em todas as sessões públicas referentes à licitação.

#### **4 - DA PARTICIPAÇÃO DE MICRO EMPRESA E EMPRESA DE PEQUENO PORTE 4.1 - Credenciamento:**

**4.1.1 - A empresa que pretender se utilizar dos benefícios previstos nos art. 42 à 45 da Lei Complementar 123, de 14 de dezembro de 2006, disciplinados no item 5 deste edital, deverão apresentar, fora do envelope de habilitação, declaração, firmada por contador e representante, de que se enquadra como microempresa ou empresa de pequeno porte e que está excluída das vedações constantes do parágrafo 4º do Art. 3º da Lei Complementar 123, de 14 de dezembro de 2006. (Anexo VII)**.

# **4.2 - Habilitação**

**4.2.1** - A microempresa ou empresa de pequeno porte que atender ao item 4.1.1, que possuir restrição em qualquer dos documentos de regularidade fiscal, previstos no item 7.5 deste edital, terá sua habilitação condicionada à apresentação de nova documentação, que comprove a sua regularidade em dois dias úteis, a contar da data em que for declarada como vencedora do certame.

**4.2.2** - O benefício de que trata o item anterior não eximirá a microempresa ou a empresa de pequeno porte da apresentação de todos os documentos, ainda que apresentem alguma restrição.

**4.2.3** - O prazo de que trata o item 4.2.1 poderá ser prorrogado uma única vez, por igual período, a critério da Administração, desde que seja requerido pelo interessado, de forma motivada e durante o transcurso do respectivo prazo.

**4.2.4** - A não regularização da documentação, no prazo fixado no item 4.2.1., implicará na decadência do direito à contratação, sem prejuízo das penalidades previstas no item 12 deste edital, sendo facultado à Administração convocar os licitantes remanescentes, na ordem de classificação, ou revogar a licitação.

**4.3** - Critério de desempate:

**4.3.1 -** Encerrada a sessão de lances, será verificada a ocorrência do empate ficto, previsto no art. 44, §2º, da Lei Complementar 123/06, sendo assegurada, como critério do desempate, preferência de contratação para as microempresas ou empresas de pequeno porte que atenderem ao item 6, deste edital.

**4.3.2** - Entende-se como empate aquelas situações em que as propostas apresentadas pela microempresa ou pela empresa de pequeno porte, sejam iguais ou superiores em até 5%(cinco por cento) à proposta de menor valor.

**4.3.3** - Ocorrendo o empate, na forma do item anterior, proceder-se-á da seguinte forma:

a) A microempresa ou a empresa de pequeno porte, detentora da proposta de menor valor, poderá apresentar, no prazo de 5(cinco) minutos, novo lance, inferior àquele considerado, até então, de menor preço, situação em que será declarada vencedora do certame.

b) Se a microempresa ou a empresa de pequeno porte, convocada na forma da alínea anterior, não apresentar nova proposta, inferior à de menor preço, será facultada, pela ordem de classificação, às demais microempresas ou empresas de pequeno porte remanescentes, que se enquadrarem na hipótese do item 4.3.2 deste edital, a apresentação de nova proposta, no prazo e na forma prevista na alínea a deste item.

c) Se houver duas ou mais microempresas ou empresas de pequeno porte com propostas iguais, será realizado sorteio para estabelecer a ordem em que serão convocadas para a apresentação de nova proposta, na forma das alíneas anteriores.

**4.3.4**. Se nenhuma microempresa ou empresa de pequeno porte, satisfizer as exigências do item 4.3.3 deste edital, será declarado vencedor do certame o licitante detentor da proposta originariamente de menor valor.

**4.3.5.** O disposto nos itens 4.3.1 à 4.3.5, deste edital, não se aplica às hipóteses em que a proposta de menor valor inicial tiver sido apresentada por microempresa ou empresa de pequeno porte (que satisfaça as exigências dos itens 4.1.1 e 4.1.2 deste edital).

**4.3.6.** As demais hipóteses de empate terão como critério de desempate o sorteio, em ato público, com a convocação prévia de todos os licitantes.

# **05 – DO RECEBIMENTO E ABERTURA DOS ENVELOPES**

**5.1 -** A abertura desta licitação ocorrerá no dia **06 de março de 2017, às 9h00m** (nove horas) (Horário de Brasília), na Sala de licitações, na presença das Licitantes e demais pessoas presentes à sessão pública do Pregão, o Pregoeiro, inicialmente, receberá os envelopes nºs 01 - PROPOSTA e 02 - DOCUMENTAÇÃO.

**5.2 -** Uma vez encerrado o prazo para a entrega dos envelopes acima referidos, não será aceita a participação de nenhuma Licitante retardatária.

**5.3 -** O Pregoeiro realizará o credenciamento das interessadas, as quais deverão:

**a)** comprovar, por meio de instrumento próprio, poderes para formulação de ofertas e lances verbais, bem como para a prática dos demais atos do certame;

**b) apresentar, ainda, declaração de que cumprem plenamente os requisitos de habilitação, conforme modelo (Anexo III).** 

**5.4** As empresas interessadas, através de seus representantes legais, poderão credenciar-se, mediante apresentação de documento próprio, junto ao Pregoeiro, a partir de 30(trinta) minutos antes do inicio da sessão de abertura da licitação.

**5.5** Será permitida a entrega de envelopes ou quaisquer outros documentos através de via postal ou por terceiros, a fim de se assegurar a participação na licitação, exceto participar da fase de lances verbais.

# **6 - DA PROPOSTA DE PREÇO**

**6.1** - A Proposta de Preços deverá ser datilografada ou impressa eletronicamente em papel com identificação da empresa, e apresentada por item, conforme com o anexo IV, em 01(uma) via, redigida em linguagem clara, sem emendas, rasuras ou entrelinhas, identificada e assinada na última página e rubricada nas demais pelo representante legal da proponente, a ser entregue em envelope devidamente fechado e rubricado no lacre.

**6.2** - Na Proposta de Preços deverá constar:

**6.2.1** - Declaração expressa de prazo de validade, não inferior a 60 (sessenta) dias corridos, a contar da data de sua apresentação;

**6.2.2** - Preço unitário e global, de acordo com os preços praticados no mercado, conforme estabelece o art. 43, inciso IV, da Lei nº. 8.666/93, sendo os valores relativos a cada item (unitário e global) em algarismo e o valor global da proposta em algarismo e, de preferência, também por extenso, expresso em moeda corrente nacional (R\$), considerando as condições deste Edital, e no máximo com 2(duas) casas após a vírgula  $(*, **)$ 

**6.3** - Não serão consideradas as propostas que deixarem de atender, no todo ou em parte, quaisquer das disposições deste Edital, sejam omissas ou apresentem irregularidades insanáveis, bem como aquelas manifestamente inexeqüíveis, presumindose como tais, as que contiverem valores irrisórios ou excessivos, ou aquelas que ofertarem alternativas.

**6.4** - A apresentação da(s) proposta(s) implicará na plena aceitação, por parte do proponente, das condições estabelecidas neste Edital e seus Anexos.

**6.5** - Não serão aceitas propostas com ofertas não previstas neste Edital, nem preços ou vantagens baseados nas ofertas dos demais proponentes.

**6.6** - Todos os insumos que compõem o preço, tais como as despesas com impostos, taxas, fretes, seguros e quaisquer outros que incidam direta ou indiretamente na execução do objeto desta licitação, correrão por conta do proponente.

**6.7** – Discriminar na proposta o valor da hora trabalhada para Assistência Técnica In Loco, na sede do Município, inclusos nestes serviços despesas com deslocamento e estadia do técnico.

# **06 – DO JULGAMENTO DAS PROPOSTAS**

O julgamento será realizado pela Comissão de Licitações, levando em consideração o menor preço GLOBAL.

**6.1 -** Verificada a conformidade com os requisitos estabelecidos neste edital, a autora da oferta de valor mais baixo e as das ofertas com preços até 10% (dez por cento) superiores àquela poderão fazer novos lances, verbais e sucessivos, na forma dos itens subseqüentes, até a proclamação da vencedora.

**6.2 -** Não havendo, pelo menos, 03 (três) ofertas nas condições definidas no subitem anterior, poderão as autoras das melhores propostas, até o máximo de 03 (três), oferecer novos lances, verbais e sucessivos, quaisquer que sejam os preços oferecidos em suas propostas escritas.

**6.3 –** No curso da sessão, as autoras das propostas que atenderem aos requisitos dos itens anteriores serão convidadas, individualmente, a apresentarem novos lances, verbais e sucessivos, em valores distintos e decrescentes, a partir da autora da proposta classificada em segundo lugar, até a proclamação da vencedora.

**6.4 –** Caso duas ou mais propostas iniciais apresentem preços iguais, será realizado sorteio para determinação da ordem de oferta dos lances.

**6.5 –** A oferta dos lances deverá ser efetuada no momento em que for conferida a palavra à Licitante, obedecida a ordem prevista nos Itens 6.3 e 6.4.

**6.5.1 –** Dada a palavra à licitante, esta disporá de até três (3) minutos para apresentar nova proposta.

**6.6 –** É vedada a oferta de lance com vista ao empate.

**6.6.1 – A diferença entre cada lance não poderá ser inferior a 0,1% (um por cento) do menor valor ofertado para cada item do objeto deste edital.**

**6.7 –** Não poderá haver desistência dos lances já ofertados, sujeitando-se a proponente desistente às penalidades constantes do item 12 deste edital.

**6.8 -** O desinteresse em apresentar lance verbal, quando convocada pelo Pregoeiro, implicará na exclusão da Licitante da etapa competitiva e, conseqüentemente, no impedimento de apresentar novos lances, sendo mantido o último preço apresentado pela mesma, que será considerado para efeito de ordenação das propostas.

**6.9 -** Caso não seja ofertado nenhum lance verbal, será verificada a conformidade entre a proposta escrita de menor preço global e o valor estimado para a contratação, podendo o Pregoeiro negociar diretamente com a proponente para que seja obtido preço melhor.

**6.10 -** O encerramento da etapa competitiva dar-se-á quando, convocadas pelo Pregoeiro, as Licitantes manifestarem seu desinteresse em apresentar novos lances.

**6.11 -** Encerrada a etapa competitiva e ordenadas as ofertas, de acordo com o menor preço apresentado, o Pregoeiro verificará a aceitabilidade da proposta de valor mais baixo, comparando-a com os valores consignados em planilhas, decidindo motivadamente a respeito.

**6.12 -** A classificação dar-se-á pela ordem crescente de preços propostos e aceitáveis. Será declarada vencedora a Licitante que ofertar o menor preço por global, desde que a proposta tenha sido apresentada de acordo com as especificações deste edital e seja compatível com o preço de mercado.

**6.13 –** Serão desclassificadas as propostas que:

**a)** não atenderem às exigências contidas no objeto desta licitação;

**b)** contiverem opções de preços alternativos;

**c)** forem omissas em pontos essenciais, de modo a ensejar dúvidas;

**d)** se oponham a qualquer dispositivo legal vigente, bem como as que não atenderem aos requisitos do item 5 deste edital;

**e)** apresentarem preços manifestamente inexeqüíveis.

**f)** Que conterem mais que dois algarismos após a virgula.

**g)** Que apresentarem valores superiores aos relacionados no item 1.1.2 do Edital.

**Observação**: Quaisquer inserções na proposta que visem modificar, extinguir ou criar direitos, sem previsão no edital, serão tidas como inexistentes, aproveitando-se a proposta no que não for conflitante com o instrumento convocatório.

**6.14 -** Não serão consideradas, para julgamento das propostas, vantagens não previstas no edital.

**6.15 -** Da sessão pública do Pregão será lavrada ata circunstanciada, contendo, sem prejuízo de outros, o registro das Licitantes credenciadas, as propostas escritas e verbais apresentadas, na ordem de classificação, a análise da documentação exigida para habilitação e os recursos interpostos.

**6.16 -** A sessão pública não será suspensa, salvo motivo excepcional, devendo todas e quaisquer informações acerca do objeto serem esclarecidas previamente junto ao setor de licitações deste Município, conforme subitem 13.1 deste edital.

**6.17 -** Caso haja necessidade de adiamento da sessão pública, será marcada nova data para continuação dos trabalhos, devendo ficar intimadas, no mesmo ato, as Licitantes presentes.

**6.18** - Será considerada vencedora a proposta de MENOR PREÇO GLOBAL, de acordo com especificado no Anexo I, desde que atendidas as especificações constantes deste Edital. Depois de **transcorrida a rodada de lances** o Pregoeiro e Equipe de apoio realizarão **a soma dos valores propostos para o Item I e Item II**, e verificarão qual das licitantes apresentou o **MAIS BAIXO VALOR GLOBAL**, esta será **declarada vencedora** do presente certame.

**6.19 – Em havendo oferta de lances reduzindo o valor da proposta inicial e proclamada a licitante vencedora, a mesma terá prazo de 3 (três) dias após a homologação da licitação para apresentar novas planilhas de preço detalhando e adequando os valores individuais dos subitens ao valor total geral da proposta.**

**6.19 -** O objeto deste PREGÃO será adjudicado ao proponente cuja proposta seja considerada vencedora.

**6.20 -** Se duas ou mais propostas, em absoluta igualdade de condições, ficarem empatadas, a classificação far-se-á, OBRIGATORIAMENTE, por SORTEIO, em ato público, na própria sessão, conforme disposto na Lei nº. 8.666/93.

**6.21 -** O pregoeiro poderá desclassificar as propostas cujos preços estejam superiores aos praticados no mercado ou suspender a sessão para que seja realizada pesquisa a fim de verificar tal conformidade.

# **7 - DA HABILITAÇÃO:**

**7.1** - Para habilitação, deverá a empresa vencedora apresentar, no envelope nº. 02 - Documentos de Habilitação, cópia **autenticada** dos documentos abaixo discriminados, em 1(uma) via.

**7.1.1** - Não serão aceitos documentos com prazo de validade vencido, excetuando-se os previstos na Lei Complementar 123/2006 (microempresas).

**7.1.2** - Os proponentes interessados na autenticação das cópias pelo pregoeiro ou equipe de apoio, deverão procurar o pregoeiro ou equipe de apoio, antes do início da sessão de abertura da licitação para proceder à autenticação, pois, em hipótese alguma serão autenticadas durante a realização do certame.

**7.1.3** - Todos os documentos exigidos para habilitação deverão estar no prazo de validade. Caso o órgão emissor não declare a validade do documento, esta será de 90 (noventa) dias contados a partir da data de emissão, exceto o comprovante de inscrição no CNPJ e Atestado(s) de Capacidade Técnica.

**7.1.4** - Os documentos necessários à HABILITAÇÃO deverão ser apresentados em envelope indevassável, lacrado, contendo identificação do proponente na face externa.

Os proponentes deverão apresentar:

# **7.2 – HABILITAÇÃO JURÍDICA:**

**7.2.1** Cédula de Identidade dos diretores;

**7.2.2** Requerimento de empresário, no caso de empresa individual;

**7.2.3** Ato constitutivo, estatuto ou contrato social em vigor, devidamente registrado, em se tratando de sociedades comerciais, e, no caso de sociedade por ações, acompanhado de documentos de eleição de seus administradores;

**7.2.4** Inscrição do ato constitutivo, no caso de sociedades civis, acompanhada de prova de diretoria em exercício;

**7.2.5** Decreto de autorização, em se tratando de empresa ou sociedade estrangeira em funcionamento no País, e ato de registro ou autorização para funcionamento expedido pelo órgão competente, quando a atividade assim o exigir.

**7.3** Declaração **de atendimento à norma do inciso XXXIII do artigo 7º da Constituição Federa**l, com redação dada pela emenda constitucional nº. 20/98, que proíbe trabalho noturno, perigoso ou insalubre aos menores de 18 anos e de qualquer trabalho a menores de 16 anos salvo na condição de aprendiz a partir de 14 anos - Anexo V;

**7.4** Declaração expressa de que o proponente tem pleno conhecimento do objeto licitado e anuência das exigências constantes do Edital e seus anexos - Anexo VI.

**7.5** Declaração formal, subscrita por seu representante legal, de que é proprietária do sistema, bem como será titular direta da execução de todos os serviços correlatos relativos a implantação, conversão, treinamento, manutenção e os serviços de assistência e suporte técnico, afirmando o seu reconhecimento quanto ao impedimento de subcontratação e/ou terceirização de tais serviços, já que se trata da própria atividade fim da empresa e correspondem ao objeto licitado e contratação a ser promovida.

**7.6** Atestado de visita técnica que deverá ser emitido pelo responsável do setor de informática do município conforme Anexo IX.

**7.6.1** A visita técnica deverá ocorrer antes da data marcada para a abertura da presente licitação, devendo ser agendada e realizada até o 3º (terceiro) dia anterior a data de entrega da documentação e propostas, através do telefone (54) 3326-1157 com Sr Daniel Muratt.

**OBSERVAÇÃO 1:** Será dispensada a apresentação, no envelope de habilitação, dos documentos referidos no item 7.2, da empresa que já houver apresentado no momento do credenciamento previsto no item 03 deste edital.

# **7.3 – REGULARIDADE FISCAL:**

**7.3.1** Comprovante de inscrição no Cadastro Nacional de Pessoas Jurídicas **(CNPJ);**

**7.3.2 Alvará de Licença Municipal**, com atividade compatível com o objeto da aquisição/contratação.

**7.3.3** Prova de regularidade para com a **Fazenda Federal**, **Estadual** e **Municipal** do domicílio ou sede do proponente;

**7.3.4** Certificado de Regularidade de Situação (CRF) perante o Fundo de Garantia por Tempo de Serviço - **FGTS;**

**7.3.5 Prova de inexistência de débitos inadimplidos perante a justiça do trabalho** mediante a apresentação de certidão negativa, nos termos do título VII-A da Consolidação das Líeis do Trabalho, aprovada pelo decreto lei nº 5.452, de 1º de maio de 1943, introduzido pela Lei Federal Nº 12.440, de 07 de julho de 2011.

# **7.4 - QUALIFICAÇÃO TÉCNICA:**

**a)** Atestado de aptidão técnica expedido por pessoa jurídica de direito público ou privado, com a qual a licitante tenha contrato em vigor, incluindo as características dos serviços, comprovando sua aptidão no desempenho das atividades pertinentes e compatível com o objeto desta Licitação. É obrigatório constar, no atestado, todos os seguintes softwares:

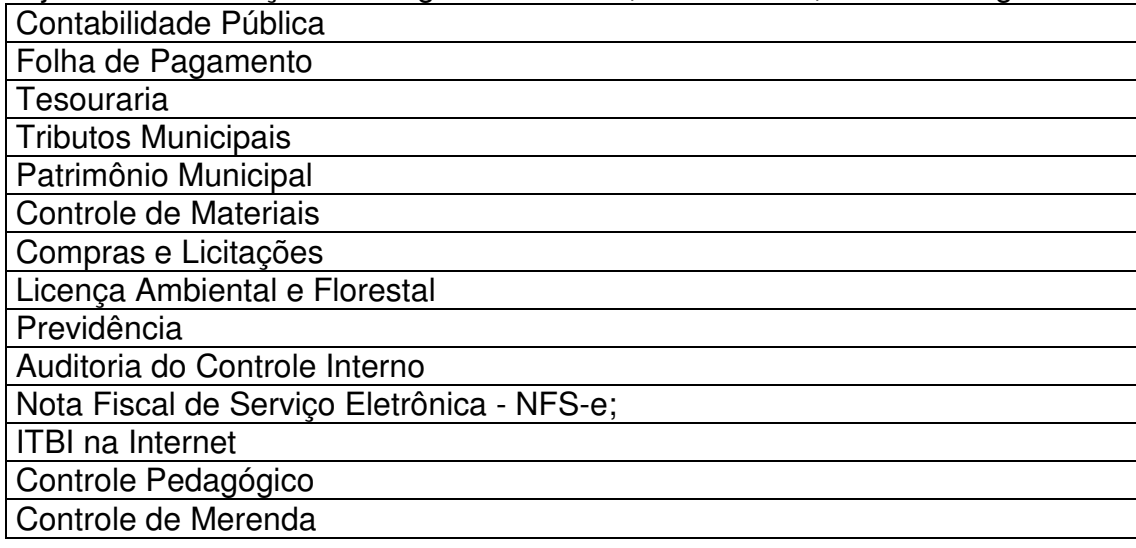

**b) Declaração** da empresa, a qual se obriga converter, com custos já incluídos no valor da proposta, todas as informações, hoje existente no banco de dados referente a Contabilidade Pública, Folha de Pagamento, Tesouraria, Tributos Municipais, Controle de Materiais, Compras e Licitações, Frota de Veículos, Licenciamento Ambiental e Florestal, Controle Orçamentários/PPA, LDO/LOA Contabilidade RPPS e Folha de Pagamento RPPS no **prazo máximo de 20 dias**, a contar da assinatura do contrato, com a finalidade de evitar prejuízo nos trabalhos da administração e de forma que se possa desligar os sistemas anteriores.

**OBSERVAÇÃO 1:** Não tendo a empresa classificada como vencedora do certame apresentado a documentação exigida, será esta desclassificada, podendo a ela serem aplicadas as penalidades previstas na legislação que rege o procedimento, e será convocada então a empresa seguinte na ordem de classificação.

**OBSERVAÇÃO 2:** A documentação, na fase pertinente, será vistoriada pelo Pregoeiro, pela Equipe de Apoio e pelos representantes legais presentes e após examinada será anexada ao processo desta licitação, sendo inabilitados aqueles proponentes cuja documentação apresente irregularidades.

**OBSERVAÇÃO 3:** O envelope de Documentação que não for aberto ficará em poder do Pregoeiro pelo prazo de 60 (sessenta) dias, a contar da homologação da licitação, devendo a Licitante retirá-lo, após aquele período, no prazo de 5 (cinco) dias, sob pena de inutilização do envelope.

# **08 – DA ADJUDICAÇÃO**

**8.1 -** Constatado o atendimento das exigências fixadas no edital, a Licitante que ofertar o menor preço global será declarada vencedora, sendo-lhe adjudicado o objeto do presente certame.

**8.2 -** Em caso de desatendimento às exigências habilitatórias, o Pregoeiro inabilitará a licitante e examinará as ofertas subseqüentes e qualificação das Licitantes, na ordem de classificação e, assim, sucessivamente, até a apuração de uma que atenda ao edital, sendo a respectiva Licitante declarada vencedora, ocasião em que o Pregoeiro poderá negociar diretamente com a proponente para que seja obtido preço melhor.

**8.3 -** Encerrado o julgamento das propostas e da habilitação, o Pregoeiro proclamará a vencedora e, a seguir, proporcionará às Licitantes a oportunidade para manifestarem a intenção de interpor recurso, esclarecendo que a falta dessa manifestação expressa, imediata e motivada, importará na decadência do direito de recorrer por parte da Licitante.

#### **09 – DOS RECURSOS ADMINISTRATIVOS**

**9.1 -** Tendo a Licitante manifestado motivadamente, na sessão pública do Pregão, a intenção de recorrer, esta terá o prazo de 03 (três) dias corridos para apresentação das razões de recurso.

**9.2 -** Constará na ata da sessão a síntese das razões de recurso apresentadas, bem como o registro de que todas as demais Licitantes ficaram intimadas para, querendo, manifestarem-se sobre as razões do recurso no prazo de 03 (três) dias corridos, após o término do prazo da recorrente, proporcionando-se, a todas, vista imediata do processo.

**9.3 -** A manifestação expressa da intenção de interpor recurso e da motivação, na sessão pública do Pregão, são pressupostos de admissibilidade dos recursos.

**9.4** O recurso será dirigido à autoridade superior, por intermédio daquela que praticou o ato recorrido, a qual poderá, no prazo de 5 (cinco) dias úteis, reconsiderar sua decisão ou fazê-lo subir, acompanhado de suas razões, devendo, neste caso, a decisão ser proferida dentro do prazo de 5 (cinco) dias úteis, contado da subida do recurso, sob pena de responsabilidade daquele que houver dado causa à demora.

# **10 - DA IMPUGNAÇÃO DO ATO CONVOCATÓRIO**

**10.1 -** Qualquer cidadão poderá solicitar esclarecimentos, providências ou impugnar os termos do presente Edital por irregularidade, protocolizando o pedido até 2 (dois) dias úteis antes da data fixada para a realização do Pregão, no Protocolo da Prefeitura Municipal de Campos Borges- RS, situado no endereço mencionado no preâmbulo, cabendo ao Pregoeiro decidir sobre a petição no prazo de 24(vinte e quatro) horas.

**10.2 -** Decairá do direito de impugnar os termos do presente Edital o proponente que não apontar as falhas ou irregularidades supostamente existentes no Edital até o 2º(segundo) dia útil que anteceder a data de realização do Pregão. Sendo intempestiva, a comunicação do suposto vício não suspenderá o curso do certame.

**10.3 -** A impugnação feita tempestivamente pela proponente não a impedirá de participar do processo licitatório, ao menos até o trânsito em julgado da decisão a ela pertinente. Acolhida a petição contra o ato convocatório, será designada nova data para a realização do certame, sendo corrigido o ato convocatório.

# **11 – DA ADJUDICAÇÃO, HOMOLOGAÇÃO**

**11.1** - Após a abertura da documentação de habilitação e a verificação da conformidade da documentação apresentada, o pregoeiro fixará a data para que a proponente vencedora promova a demonstração completa dos sistemas ofertados, para verificação da conformidade dos mesmos com o exigido no presente edital e seus anexos.

**11.2** - A licitante terá o prazo de até 48 (quarenta e oito) horas, para demonstrar os sistemas, sendo que, para qualquer alteração de prazo solicitada em decorrência de problemas técnicos ou outros fatores, será avaliada pela Comissão Permanente de Licitação.

**11.3** - Restará classificada a proposta que atender integralmente ao determinado no Termo de Referência para todos os sistemas, de forma geral e de forma individual, sendo todos os itens apurados e verificados.

**11.4** - Ocorrendo a desclassificação de uma licitante, será chamada a licitante a seguir classificada, e assim por diante, sendo que somente depois de ultimadas as providências do item anterior se poderá declarar a vencedora do certame, sendo que de cada reunião lavrar-se-á ata circunstanciada, na qual serão registradas as ocorrências relevantes e que, ao final, será assinada pelo Pregoeiro e pelos proponentes presentes.

**11.5** - Somente após ser constatado o atendimento às exigências fixadas neste Edital, a licitante deverá ser declarada vencedora, sendo-lhe adjudicado o objeto do certame.

**11.6** - A Administração poderá, quando o proponente vencedor, convocado dentro do prazo de validade de sua proposta, não apresentar situação regular ou se recusar injustificadamente a cumprir o objeto, retomar a Sessão Pública e convidar os demais proponentes classificados, seguindo a ordem de classificação, para fazê-lo em igual prazo e nas mesmas condições propostas pela primeira classificada, ou revogar a licitação independentemente da cominação do art. 81 da Lei Federal 8.666/93.

**11.7** - Decorrido o prazo estabelecido, dentro do prazo de validade da proposta, e não comparecendo à Prefeitura o proponente convocado para cumprir o objeto do Edital, será ele havido como desistente, ficando sujeito às seguintes sanções, aplicáveis isolada ou conjuntamente:

**11.7.1**- Multa de 3%(três por cento) sobre o valor global de sua proposta;

**11.7.2** - Impedimento de contratar com a Administração por prazo não superior a 5(cinco) anos.

**11.7.3** - A multa de que trata o item 11.5.1 deverá ser recolhida no prazo de 5(cinco) dias úteis, a contar da intimação da decisão administrativa que a tenha aplicado, garantida a defesa prévia do interessado, no prazo de 5(cinco) dias úteis.

# **12 – DAS PENALIDADES**

**12.1 –** Pelo inadimplemento das obrigações seja, na condição de participante do Pregão ou de contratada, as Licitantes, conforme a infração, estarão sujeitas à seguintes penalidades:

**a)** deixar de apresentar a documentação exigida na Licitação: suspensão do direito de licitar e contratar com a Administração pelo prazo de 02 (dois) anos e multa de até 10% (dez por cento) sobre o valor estimado da contratação;

**b)** manter comportamento inadequado durante o pregão: afastamento do certame e suspensão do direito de licitar e contratar com a Administração pelo prazo de 02 (dois) anos;

**c)** deixar de manter a proposta (recusa injustificada para contratar): suspensão do direito de licitar e contratar com a Administração pelo prazo de 05 (cinco) anos e multa de 10% (dez por cento) sobre o valor estimado da contratação;

**d)** executar o contrato com irregularidades, passíveis de correção durante a execução e sem prejuízo ao resultado: advertência;

**e)** executar o contrato com atraso injustificado, até o limite de 10 (dez) dias, após os quais será considerado como inexecução contratual: multa diária de 0,5% (meio por cento) sobre o valor atualizado do contrato;

**f)** inexecução parcial do contrato: suspensão do direito de licitar e contratar com a Administração pelo prazo de 03 (três) anos e multa de até 8% (oito por cento) sobre o valor correspondente ao montante não adimplido do contrato;

**g)** inexecução total do contrato: suspensão do direito de licitar e contratar com a Administração pelo prazo de 05 (cinco) anos e multa de até 10% (dez por cento) sobre o valor atualizado do contrato;

**h)** causar prejuízo material resultante diretamente de execução contratual: declaração de inidoneidade cumulada com a suspensão do direito de licitar e contratar com a Administração Pública pelo prazo de 05 (cinco) anos e multa de até 10% (dez por cento) sobre o valor atualizado do contrato.

**12.2 -** As penalidades serão registradas no cadastro da contratada, quando for o caso.

**12.3 -** Nenhum pagamento será efetuado pela Administração enquanto pendente de liquidação qualquer obrigação financeira que for imposta a contratada em virtude de penalidade ou inadimplência contratual.

#### **13 - DO CONTRATO E DO PRAZO**

**13.1** - O contrato regular-se-á, no que concerne a sua alteração, inexecução ou rescisão, pelas disposições da Lei nº. 8.666, de 21 de junho de 1993 observadas suas alterações posteriores, pelas disposições do Edital e pelos preceitos do direito público.

**13.2** - O contrato poderá, com base nos preceitos de direito público, ser rescindido pelo MUNICÍPIO a todo e qualquer tempo, independentemente de interpelação judicial ou extrajudicial, mediante simples aviso, observadas as disposições legais pertinentes.

**13.3** - Farão parte integrante do contrato às condições previstas no Edital e na proposta apresentada pelo adjudicatário.

**13.4** - O Contrato será redigido, conforme Anexo VIII.

**13.5** – O Contrato a ser celebrado com o licitante vencedor terá vigência de 12 meses, podendo ser prorrogado por iguais e sucessivos períodos, nos termo da Lei Federal nº 8.666/93, limitado a 48 meses.

# **14 – DA FORMA DE PRESTAÇÃO DOS SERVIÇOS**

**14.1** - Os serviços deverão ser prestados da seguinte forma e imediatamente após a assinatura do contrato:

#### **14.1.1** - **SERVIÇOS INICIAIS:**

a) Instalação e parametrização dos softwares e do Sistema gerenciador de banco de dados-SGBD gratuíto, nos equipamentos de propriedade da Prefeitura;

b) Migração de informações, disponibilizados em arquivo magnético, referentes aos Softwares e dados, para funcionamento nos softwares a serem implantados em no máximo 20 dias após a assinatura do contrato sob pena da aplicação das penalidades previstas na forma do item 12.1;

c) Treinamento da equipe responsável pela operacionalização dos produtos adquiridos, a ser realizado na sede da Prefeitura;

#### **14.1.2 - SERVIÇOS CONTÍNUOS:**

a) Cessão de direito de uso pelo período de até 48 (quarenta e oito) meses;

 b) Manutenção e assistência técnica à equipe usuária do sistema, de forma a manter a operacionalização do software e dirimir dúvidas que surgirem durante o prazo de vigência da cessão de uso;

c) Atualização de versões dos softwares necessárias.

# **14.1.3 – SERVIÇOS EVENTUAIS:**

a) Realização de serviços técnicos por hora, na sede da Prefeiura, após a autorização expedida pela Prefeitura;

b) Deslocamento para realização de serviços técnicos na sede da Prefeitura, caso necessite.

# **15 - DAS OBRIGAÇÕES**

#### **15.1 - Do Município**

**15.1.1 -** Cumprir todas as orientações e procedimentos técnicos especificados pela CONTRATADA.

**15.1.2 -** Credenciar para a utilização dos equipamentos onde encontra-se implantado os "softwares", somente pessoal especializado de seu quadro de funcionários e/ou técnicos comprovadamente conhecedores e acompanhados por responsável;

**15.1.3** - Permitir somente a CONTRATADA, o acesso aos softwares, e ao pessoal de seu quadro funcional que estejam treinados para sua operacionalização;

**15.1.4** - Executar as rotinas de segurança de suas informações;

**15.1.5** - A CONTRATANTE se responsabiliza integralmente pela proteção e guarda dos softwares e dos arquivos de dados, respeitando os direitos autorais que pertencem à CONTRATADA, não podendo permitir, em relação aos softwares, a sua modificação, divulgação, reprodução ou uso não autorizado pelos seus agentes, empregados ou prepostos, respondendo por quaisquer fatos dessa natureza;

**15.1.6** - Na hipótese de transferir ou vir a perder o uso e a posse do equipamento em que

se encontra instalado um software objeto deste contrato, seja por que motivo for, a CONTRATANTE se compromete a remover dito "software" antes da entrega do equipamento;

**15.1.7** - Colocar à disposição da CONTRATADA todos os recursos, materiais e humanos necessários ao bom desempenho e execução dos serviços da CONTRATADA.

**15.1.8** - A CONTRATANTE caberá conferir os produtos finais gerados através ou por meio dos softwares, sobre os quais a CONTRATADA não assume nenhuma responsabilidade..

#### **15.2** - **Da Empresa Vencedora**:

**15.2.1** - Não prestar declarações ou informações sem prévia autorização por escrito da CONTRATANTE a respeito do presente contrato e dos serviços a ele inerentes;

**15.2.2** - Realizar os serviços com pessoal, seus empregados, devidamente capacitados e registrados segundo as normas da Lei ou terceiros devidamente contratados e habilitados pela CONTRATADA.

**15.2.3** - Manter equipe técnica para a prestação dos serviços de assistência técnica e manutenção ao software, no horário comercial, isto é, das 8:00 hs às 11:30 hs e das 13:30 hs às 17:00 hs de Segunda a Sexta-feira;

**15.2.4** - Fornecer os softwares conforme as características relacionadas no Anexo I do Edital da Licitação que originou este contrato;

**15.2.5** - Entregar o objeto conforme especificações constantes na cláusula primeira;

**15.2.6** - Manter, durante toda a execução do contrato, em compatibilidade com as obrigações assumidas, todas as condições de habilitação e qualificação exigidas na licitação;

**15.2.7** - Providenciar a imediata correção das deficiências e/ou irregularidades apontadas pelo CONTRATANTE, inclusive a substituição das mercadorias, se estas forem entregues em desacordo com o solicitado;

**15.2.8** - Arcar com eventuais prejuízos causados ao CONTRATANTE e/ou a terceiros, provocados por ineficiência ou irregularidade cometida na execução do contrato;

**15.2.9** - Arcar com todas as despesas com transporte, taxas, impostos ou quaisquer outros acréscimos legais, que correrão por conta exclusiva do Contratado;

**15.2.10** - A CONTRATADA é obrigada a reparar, corrigir, remover, reconstruir ou substituir, às suas expensas, no total ou em parte, o objeto do contrato em que se verificarem vícios, defeitos ou incorreções resultantes do fornecimento das mercadorias.

#### **16 - DO PAGAMENTO**

**16.1** - O pagamento das despesas decorrentes do fornecimento a que se refere a presente licitação, será feito através de depósito bancário ou conforme determinado pela Tesouraria do Município, até o 30 (trinta) dia do mês seguinte ao da prestação dos serviços, conforme as quantidades, a partir da apresentação das respectivas Notas Fiscais/Faturas, devidamente recebidas, atestadas e processadas segundo a legislação.

**16.2** - O valor estabelecido no contrato poderá ser reajustado, devendo a empresa solicitar recomposição do preço para preservar o equilíbrio econômico-financeiro do contrato de acordo com o artigo 65 de lei 8.666/93, com as devidas justificativas e Planilhas de Preços comprovando tal recomposição.

**16.3** - Os preços contratados têm como data base a da assinatura do Contrato e serão reajustados anualmente, adotando-se a variação do IGPM, que deverá ser aplicado entre o mês da data base da proposta e o mês do reajuste, daí descontando-se a parcela recebida a título de recomposição (item 15.2), porventura já homologado.

**16.4** - Na eventualidade de aplicação de multas, estas deverão ser liquidadas simultaneamente com parcela vinculada ao evento cujo descumprimento der origem à aplicação da penalidade.

**16.5** - As Notas Fiscais deverão ser emitidas em moeda corrente do país.

**16.6** - O CNPJ da contratada constante da nota fiscal e fatura deverá ser o mesmo da documentação apresentada no procedimento licitatório.

**16.7** - No ato da entrega dos Serviços, a contratada deverá fornecer os dados bancários (banco, agência e nº. da conta) para depósitos referentes aos pagamentos, conforme exigência da Tesouraria.

**16.8** - Nenhum pagamento será efetuado ao proponente vencedor enquanto pendente de liquidação quaisquer obrigações financeiras que lhe foram impostas, em virtude de penalidade ou inadimplência, sem que isso gere direito ao pleito de reajustamento de preços ou correção monetária.

# **17 - DAS DOTAÇÕES ORÇAMENTÁRIAS**

**17.1 -** Os recursos financeiros para as despesas decorrentes desta licitação serão provenientes da seguinte dotação orçamentária de 2017, Lei Municipal nº 1.472 de 30 de novembro de 2016.

ÓRGÃO: 02 – GABINETE DO PREFEITO UNIDADE: 01 – GAB. PREF. UNID. SUBORD. ATIVIDADE: 2010 – MANUTENÇÃO DO GABINETE DO PREFEITO RUBRICA: 3.390.39.00.00.00.00 – SERV. TERC. PESSOA JURIDICA RV- 1

ÓRGÃO: 03 – SECRETARIAM MUNICIPAL DE ADMIISTRAÇÃO E PLANEJAMENTO UNIDADE: 01 – GAB. PREF. UNID. SUBORD. ATIVIDADE: 2020 – MANUTENÇÃO DA SECRETARIA DE ADM. E PLANEJAMENTO RUBRICA: 3.390.39.00.00.00.00 – SERV. TERC. PESSOA JURIDICA RV- 1

ÓRGÃO:04–SECRETARIA MUN. DESENVOLV. ECONOMICO UNIDADE: 01 – GABINETE SECRETÁRIO E ÓRGÃOS SUBORDINADOS ATIVIDADE: 2030 – MANUT. DA SEC. MUN. D EDESENVOLVIMENTO ECONOMICO RUBRICA: 3.390.39.00.00.00.00 – SERV. TERC. PESSOA JURIDICA RV- 01

ÓRGÃO: 05 – SECRETARIAM MUNICIPAL DA FAZENDA UNIDADE: 01 – GAB. PREF. UNID. SUBORD. ATIVIDADE: 2040 – MANUTENÇÃO DA SECRETARIA DA FAZENDA RUBRICA: 3.390.39.00.00.00.00 – SERV. TERC. PESSOA JURIDICA RV- 1

ÓRGÃO:06–SECRETARIA MUNICIPAL EDUCAÇÃO E CULTURA UNIDADE: 01 – EDUCAÇÃO BÁSICA. ATIVIDADE: 2050 – MANUT. DA SEC. DA EDUCAÇÃO E CULTURA RUBRICA: 3.390.39.00.00.00.00 – SERV. TERC. PESSOA JURIDICA RV- 20

ÓRGÃO:06–SECRETARIA MUNICIPAL EDUCAÇÃO E CULTURA UNIDADE: 01 – EDUCAÇÃO BÁSICA. ATIVIDADE: 2053 – MANUT. DA SEC. DA EDUCAÇÃO E CULTURA RUBRICA: 3.390.39.00.00.00.00 – SERV. TERC. PESSOA JURIDICA RV- 20

ÓRGÃO: 07 – SEC. MUN. INFRA-ESTRUTURA MEIO AMBIENTE UNIDADE: 03 – FUNDO MUNICIPAL DO MEIO AMBIENTE ATIVIDADE: 2063 – MANUTENÇÃO DAS ATIVIDADES AMBIENTAIS RUBRICA: 3.390.39.00.00.00.00 – SERV. TERC. PESSOA JURIDICA RV- 01

ÓRGÃO: 08 – SECRETARIA MUN. SAÚDE E ASSIST. SOCIAL UNIDADE: 01 – FUNDO MUN. DA SAÚDE ATIVIDADE: 2072 – MANUT. DA ATENÇÃO BÁSICA RUBRICA: 3.390.39.00.00.00.00 – SERV. TERC. PESSOA JURIDICA RV- 40

ÓRGÃO: 01 – DEPARTAMENTO DE ASSISTENCIA SOCIAL UNIDADE: 01 – FUNDO MUN. DA ASSISTENCIA SOCIAL ATIVIDADE: 2083 – GESTÃO DECENTRALIZADA IGD SUAS RUBRICA: 3.390.39.00.00.00.00 – SERV. TERC. PESSOA JURIDICA RV- 1140- SUAS

ÓRGÃO: 01 – CAMAR MUNICIPAL DE VEREADORES UNIDADE: 01 – CAMARA MUNICIPAL E UNIDADES SUBORDINADAS. ATIVIDADE: 2001 – MANUTENÇÃO DAS ATIVIDADES DO PODER LEGISLATIVO RUBRICA: 3.390.39.00.00.00.00 – SERV. TERC. PESSOA JURIDICA RV- 1

#### **18 - DAS DISPOSIÇÕES FINAIS**

**18.1** - Nenhuma indenização será devida aos proponentes por apresentarem documentação e/ou elaborarem proposta relativa ao presente PREGÃO.

**18.2** - A presente licitação somente poderá vir a ser revogada por razões de interesse público decorrente de fato superveniente, devidamente comprovado, ou anulada, no todo ou em parte, por ilegalidade, de ofício ou por provocação de terceiros, mediante parecer escrito e devidamente fundamentado.

**18.3** - O resultado desta licitação será lavrado em Ata, a qual será assinada pelo Pregoeiro, Equipe de Apoio e representantes dos proponentes presentes.

**18.4** - Recomenda-se aos proponentes que estejam no local marcado, com antecedência de 30 (trinta) minutos do horário previsto.

**18.5 -** Esclarecimentos em relação a eventuais dúvidas de interpretação do presente Edital poderão ser obtidos junto ao Setor de Licitações.

**18.6** - O proponente é responsável pela fidelidade e legitimidade das informações e dos documentos apresentados em qualquer fase da licitação.

**18.7** - No interesse da Administração, sem que caiba às participantes qualquer recurso ou indenização, poderá a licitação ter:

**a)** adiada sua abertura;

**b)** alterado o Edital, com fixação de novo prazo para a realização da licitação.

**18.8** - Os casos omissos relativos à aplicabilidade do presente Edital serão sanados pelo Pregoeiro e/ou sua Equipe de Apoio, obedecida a legislação vigente.

**18.9** - Serão consideradas desclassificadas as propostas que forem incompatíveis com os requisitos e condições fixadas neste Edital.

**18.10** - Para dirimir quaisquer questões decorrentes do procedimento licitatório, elegem as partes o Foro da cidade de Espumoso - RS, com renúncia expressa a qualquer outro por mais privilegiado que seja.

**18.11** - Faz parte deste Edital:

Anexo I - Termo de Referência

Anexo II - Modelo de Declaração de preenchimento dos requisitos da habilitação.

Anexo III - Modelo de Credenciamento.

Anexo IV - Modelo da Proposta Comercial.

Anexo V - Modelo de Declaração atendimento à norma do inciso XXXIII do artigo 7º da Constituição Federal.

Anexo VI - Declaração expressa de total conhecimento e concordância com os termos deste edital e seus anexos.

Anexo VII - Declaração de ME e EPPs.

Anexo VIII - Minuta de Contrato.

Anexo IX- Atestado de Visita Técnica.

Campos Borges- RS, 17 de fevereiro de 2017.

# **ALTAMIRO TRENHAGO**

#### **Prefeito Municipal em exercício**

# **PREGÃO PRESENCIAL 09/2017**

# **ANEXO I - TERMO DE REFERÊNCIA**

# **QUADRO DOS SISTEMAS DE GESTÃO PUBLICA**

#### **PREFEITURA:**

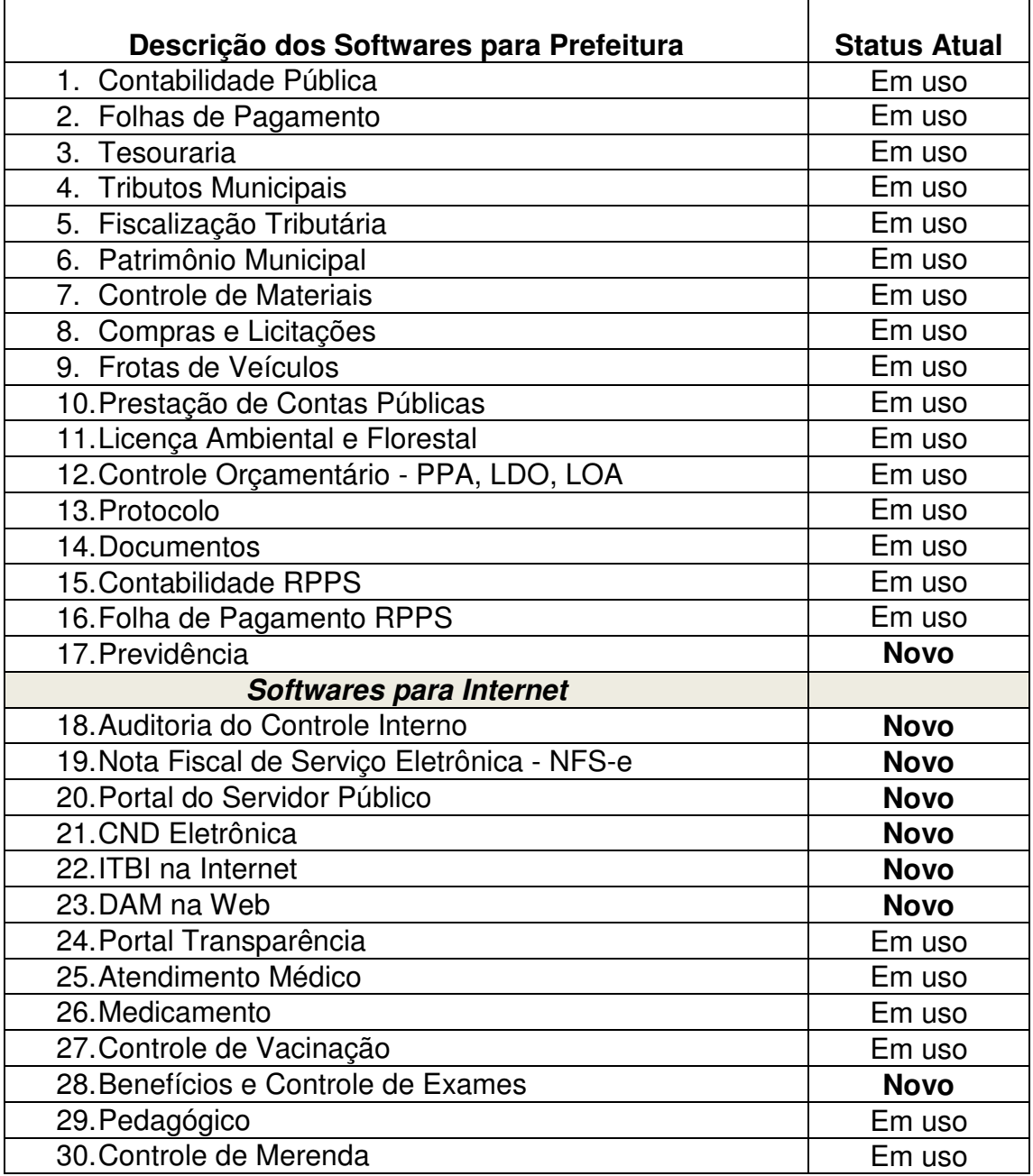

#### **CÂMARA DE VEREADORES**

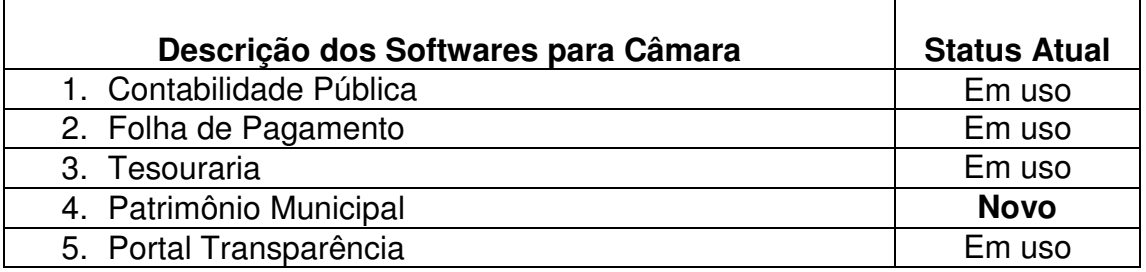

Os softwares com status atual "Em uso" serão contratados de forma imediata pelo município, para os software com status atual "**Novo**" a empresa licitante deverá tê-los desenvolvidos até a data do certame à fim de demonstrá-los na avaliação técnica e poderá ser contratado conforme a necessidade do município.

#### **JUSTIFICATIVAS**

A abertura do Processo Licitatório para Locação de Sistemas na área de Gestão Pública justifica-se pela necessidade em dar continuidade organizacional da Administração Pública deste Município, no intuito de proporcionar maior celeridade e integração dos setores aos procedimentos contábeis, financeiros, orçamentários, patrimoniais e gerenciais, bem como da fiscalização das atividades inerentes a estes, cumprindo o propósito para que haja exercício do controle na aplicação dos recursos em conformidade com a legislação vigente, em especial a Lei Federal nº 101/2000 e posteriores alterações, sob o ângulo da legalidade, legitimidade, economicidade, publicidade e transparência que norteiam a administração pública.

O Município de Campos Borges/RS está avançando no processo de informatização dos setores a fim de agilizar os trabalhos dos usuários, melhorar os controles para tomada de decisão e melhorar os serviços para os munícipes e empresas, através da disponibilização de alguns serviços via internet. Dessa forma busca a melhor proposta e dentro desta um serviço de qualidade, o obrigatoriedade da empresa licitante ser proprietárias dos softwares que oferecem, possibilita a resolução dos problemas com a maior brevidade além de facilitar no desenvolvimento de novas rotinas que sejam específicas ao município mantendo um padrão das integrações entre os módulos dos mais variados setores à fim de centralizar todas as informações.

O prazo de 20 (vinte) dias para converter as informações, hoje existente no banco de dados referente à Contabilidade Pública, Folha de Pagamento, Tesouraria, Tributos Municipais, Controle de Materiais, Compras e Licitações, Frota de Veículos, Licenciamento Ambiental e Florestal, Controle Orçamentários/PPA, LDO/LOA Contabilidade RPPS e Folha de Pagamento RPPS, foi estipulado para evitar prejuízos no pagamento dos funcionários, prestação de contas e demais serviços necessários durante o mês, além da geração das informações para o LicitaCon que é enviado semanalmente.

#### **CARACTERÍSTICAS MÍNIMAS DOS SOFTWARES**

Os sistemas podem ser compostos por um único ou por vários módulos, desde que atendam aos requisitos de funcionalidades solicitados. Os sistemas a serem implantados deverão obrigatoriamente atender os seguintes requisitos técnicos e operacionais:

a) Os softwares devem estar desenvolvidos em linguagem própria para ambiente gráfico, interface gráfica amigável, com operação via mouse, e na dispensa deste poder utilizar teclas de funções que se configurem como atalhos.

b) Os softwares deverão permitir funcionar em ambiente Windows XP ou superior.

c) Os softwares deverão compartilhar seus dados em rede com acesso multiusuários e multitarefa, de forma integrada entre si.

d) Os softwares deverão disponibilizar ajuda on-line (help).

e) Os softwares deverão ter controle de acesso por senha, por usuário, podendo ser configuradas as rotinas permitidas para cada usuário, de tal forma que próprio município poderá configurar quais rotinas cada usuário terá acesso.

f) Os softwares deverão dispor de arquivo de LOG para identificar todos os acessos dos usuários, permitindo auditoria completa das rotinas de alteração e exclusão.

g) Os softwares deverão possibilitar a execução de outras rotinas sem sair da rotina atual, fazendo com que os trabalhos dos usuários sejam agilizados.

h) Os softwares deverão gerar relatórios para visualização em vídeo e com possibilidade de gerar, no mínimo, os mesmos em arquivos do tipo TXT, BMP, HTML, PDF, RTF, EXCEL.

i) Os softwares deverão permitir backup automático do banco de dados.

j) O banco de dados deverá permanecer íntegro no caso de quedas de energia, falha de software ou hardware.

k) Os softwares deverão funcionar compartilhando informações de uso comum, atualizados em tempo real, não sendo necessário a manutenção de informações similares em diferentes arquivos, mesmo que estes arquivos sejam usados por setores diferentes, especialmente no que se refere aos cadastros de: a) pessoas; b) bairros; c) logradouros; d) contas contábeis; e) órgãos e unidades; f) produtos; g) bens patrimoniais; h) bancos; i) tributos; j) atividades mercantis; l) dotações orçamentárias, podendo também se estender a outros cadastros multi-finalitários.

l) Todos os sistemas deverão atender a legislação municipal, estadual e federal em vigor na data do contrato.

m) Todos os softwares de gestão deverão rodar em um único banco de dados

n) Todos os softwares da internet deverão rodar em único provedor de acesso, em único banco de dados

o) Todos os softwares deverão estar desenvolvidos e prontos para uso no ato da contratação com o município.

# **DESCRITIVOS INDIVIDUAIS SOFTWARES PREFEITURA**

#### **1 - SOFTWARE DE CONTABILIDADE PÚBLICA**

Estar funcionando de acordo com os novas regras de contabilidade PCASP, obrigatório à partir do ano de 2015.

Permitir integração com o software de Folha de Pagamento, podendo empenhar automaticamente salários, contribuições previdenciárias, FGTS etc. Também deverá ser possível lançar automaticamente guias de recolhimento e ordens de pagamento orçamentárias e extra orçamentárias dos valores referentes as consignações, retenções e demais valores a repassar, apurados na realização dos cálculos dos funcionários.

Possibilitar o envio automático das provisões de férias, 13° salário e avanços através de rotina específica.

Possuir integração com o software de tributos permitindo o reconhecimento dos lançamentos do mês de forma automática.

Possuir integração com o software de patrimônio, permitindo o recebimento de forma automática das movimentações patrimoniais.

Permitir entrada de valores anuais com emissão da Proposta e da Lei Orçamentária.

Apurar os recursos obtidos durante o exercício, com emissão de relatórios gerenciais e anexos exigidos pela legislação vigente.

O software deve permitir navegação entre as rotinas sem ter que fechar a atual.

Todos os relatórios devem possibilitar emissão com o nome das pessoas responsáveis para as devidas assinaturas.

Todos os relatórios devem permitir visualização antes da emissão, permitindo imprimir somente a(s) página(s) desejada(s).

No encerramento de um exercício, transferir automaticamente os saldos contábeis e os empenhos inscritos em restos a pagar para o exercício seguinte.

Seguir os critérios das normas contábeis e da lei 4320/64, executando as fases de Empenho, Liquidação e Despesa.

No cadastro do plano de contas o software deve utilizar a codificação do elenco de contas de acordo com o definido pelas portarias da S.T.N. e, disponibilizado pelo TCE. Não deve utilizar-se de codificação paralela, reduzida ou simplificada.

O software deve permitir informar o tipo da despesa que está sendo lançada, permitindo eventuais prestações de contas (gastos com combustíveis, pneus, salários, gastos com educação, saúde, prestações de serviços diversos).

Permitir reservar dotação para uso futuro.

Deve possuir as atualizações impostas pelas portarias da Secretaria do Tesouro Nacional e do Tribunal de Contas do Estado.

Deve realizar os lançamentos de RECEITA LANÇADA e MUTAÇÕES PATRIMONIAIS DA RECEITA automaticamente.

Na liquidação de empenhos o software deve realizar automaticamente os lançamentos de MUTAÇÕES E VARIAÇÕES PATRIMONIAIS, quando necessário.

Permitir que as notas de empenho sejam emitidas em formulário comum ou padronizado. Permite a impressão em papel A4, contendo código de barras para agilidade na Tesouraria.

Permitir que os relatórios sejam visualizados em vídeo ou impressos na impressora, permitindo processar as informações de acordo com o período desejado.

Permitir a emissão de todos os anexos de Balanço de acordo com a lei 4320/64, relatórios definidos pela Lei de Responsabilidade Fiscal, orientados para uso pelo setor de Controle Interno.

Permitir a individualização de valores contábeis e orçamentários por nível de governo.

# **2 - SOFTWARE DE FOLHA DE PAGAMENTO**

Permitir configuração de eventos para pagamentos ou descontos futuros.

Integrar-se com a Contabilidade para empenhamento automático.

Integrar-se com a Contabilidade para lançamento de guias de retenção e ordens de pagamento orçamentárias e extra-orçamentárias, além do envio das informações de provisões de férias, 13° salário e avanços de forma automática após o encerramento do mês.

Os cálculos devem permanecer gravados infinitamente para pesquisas futuras.

Controlar os funcionários com mais de um vínculo empregatício.

Permitir emissão de relatórios de períodos anteriores, possibilitando identificar a localização do funcionário na época.

Emitir guias de retenção orçamentária e extra-orçamentária.

Gerar arquivos para crédito em conta corrente, poupança ou conta-salário, de acordo com o formato exigido nos bancos oficiais e cooperativas de crédito.

Gerar arquivos para RAIS, DIRF, CAGED, SEFIP, TCE, PIS/PASEP etc.

Controlar tempo de serviço, concessão de férias, adiantamentos, etc.

Controlar mudança de níveis/padrões.

Controlar dependentes para vencimento do salário-família e/ou dedução do imposto de renda.

Controlar a ficha funcional.

Possibilitar emissão de documentos para os funcionários, tais como: contratos, declarações etc.

Controlar reajustes salariais.

Permitir emissão do REQUERIMENTO DE BENEFÍCIOS do INSS.

Possibilitar exportação de dados do cadastro dos funcionários para o software de Controle do Fundo de Aposentadoria, bem como os dados de valores das contribuições mensais, patronal e dos funcionários apurados de acordo com os cálculos.

Possibilitar o controle de afastamento dos funcionários para pagamento de benefícios previdenciários.

Permitir realizar a edição de documentos através de editor de textos incorporado ao software, tais como portarias, termos etc.

# **3 - SOFTWARE DE TESOURARIA**

Possibilitar integração em tempo real com o Software de Arrecadação e Contabilidade.

Permitir a operação mono e multi-caixa, realizando o controle individual dos saldos de cada operador de caixa, consolidando estes no saldo contábil da tesouraria.

Permitir emissão de Guias de Recolhimento com ou sem código de barras.

Permitir emissão de Ordens de Pagamento com ou sem código de barras.

Permitir emissão de Anulares de Receita e Despesa.

Permitir autenticar documentos em impressora autenticadora.

Na autenticação das receitas de tributos o software deve registrar a baixa do débito do contribuinte e efetuar os lançamentos contábeis de forma automática, fazendo a distribuição nas contas configuradas pelo usuário.

Na autenticação dos pagamentos de empenhos (inscritos em restos ou não) o software deve registrar a baixa do crédito do fornecedor e efetuar os lançamentos contábeis de forma automática e online.

Na autenticação das receitas e despesas extra-orçamentária o software deve efetuar os lançamentos contábeis de forma automática e online.

Permitir a emissão de cheques de quaisquer bancos em impressora de cheques com baixa automática do saldo bancário.

Possibilitar o registro de pagamento de diversas notas de empenho, pagas com o mesmo recurso, utilizando um único cheque contento o valor total da despesa.

Permitir emissão de todos os boletins da tesouraria, em qualquer data do movimento registrado no software.

Todos os lançamentos contábeis originados pelas autenticações dos documentos devem ser registrados de forma instantânea (online) na contabilidade, sem a necessidade de execução de rotinas específicas.

Permitir realizar a conciliação bancária, de forma manual ou automática, com emissão do balancete da conciliação, conta por conta. Possibilitar registrar o movimento não contabilizado, realizando de forma automática a conciliação posterior.

#### **4 - SOFTWARE DE TRIBUTOS MUNICIPAIS**

Efetuar os cálculos de IPTU, ISS Fixo e Variável, Alvarás, Contribuição de Melhoria sobre Asfalto e Calçamento, Taxas e Emolumentos Diversos, Telefonia, Cobrança de Água, Habitação e Troca-Troca de Insumos Agrícolas.

Possibilitar o registro e controle das prestações dos financiamentos de imóveis concedidos pelo município utilizando a formula de cálculo da tabela SAC.

Permitir o lançamento do faturamento das empresas para apuração do débito mensal relativo ao ISS.

Manter gravados os dados de todos os lançamentos e/ou pagamentos de impostos e taxas por tempo indeterminado.

Permitir consultar extratos por contribuinte, com possibilidade de emissão dos documentos de cobrança (recibos e/ou carnês) para pagamento na tesouraria ou rede bancária.

O software deve possibilitar emissão de carnês de cobrança de impostos com código de barras no padrão FEBRABAN, nas formas individual, alfabética e/ou por logradouro.

Possibilitar a geração de arquivos para cobrança de débitos, inscritos ou não em Dívida Ativa, na rede bancária.

Possibilitar a leitura de arquivos de retorno contendo os débitos cobrados na rede bancária, registrando os pagamentos dos débitos dos contribuintes, imprimindo relatórios para controle, gerando as informações para a tesouraria.

Permitir a leitura dos arquivos de retorno do Banco do Brasil, contento as informações das empresas que realizam o recolhimento do ISS Varíável através do SIMPLES NACIONAL.

Emitir Notificação de Lançamento de Débito, Certidão Negativa ou Positiva de Débito, Certidão de Dívida Ativa, Livro da Dívida Ativa, Alvarás de Parede etc. Possibilitar a edição de documentos de uso do setor através de editor de textos incorporado ao software, ampliando de forma significativa a possibilidade de emissão de documentos.

Realizar o controle dos débitos ajuizados, incluindo créditos financeiros decorrentes de parcelamentos administrativos registrados para os contribuintes, integrantes do processo de ajuizamento de débitos.

Deve ser integrado aos softwares de Tesouraria e Contabilidade de forma automática e online.

Possibilitar a integração com a NFS-e para utilização dos cadastros de empresas.

# **4 - SOFTWARE DE FISCALIZAÇÃO TRIBUTÁRIA**

Possuir integração com o sistema de Tributos Municipais para utilização dos cadastros e inclusão de débitos apurados em auditorias fiscais.

Permite o lançamento de notas fiscais de prestação de serviços possibilitando apuração de débito de ISS Variável.

Permite emitir relatórios comparando o ISS declarado com o ISS Recolhido.

Possibilita a emissão de autorização de AIDF e controla a numeração sequencial.

Possibilita a importação dos arquivos PGDAS do simples nacional.

Permite a emissão de relatórios comparando os valores declarados no simples através do PGDAS com os valores pagos e informados no sistema de Tributos Municipais através da importação dos arquivos DAS.

Possibilita a emissão de relatório de empresas que declaram movimento no simples nacional e que não estão cadastradas no município.

Possibilita a importação dos eventos do simples nacional.

# **5 - SOFTWARE DE PATRIMONIO MUNICIPAL**

Controlar a codificação dos itens do patrimônio de forma sequencial, observando a classificação Natureza, Grupo e Espécie.

Efetuar o cálculo mensal de depreciação de acordo com as novas regras de contabilidade PCASP, obrigatórias à partir de 2015.

Controlar as baixas, transferências e demais movimentações realizadas com os bens, proporcionando o gerenciamento patrimonial.

Possibilitar a emissão de etiquetas adesivas para identificação dos bens.

Permitir a emissão do Termo de Responsabilidade por Setores e Secretaria, Registro de Inventário, Planilha para reavaliação de bens, Relatório para Arrolamento de Bens e Ficha de Bens Patrimoniais

Disponibilizar relatórios, consultas e gráficos para acompanhamento da situação patrimonial do município, de acordo com o tipo de aquisição, reavaliados, baixados transferidos etc.

Permitir realizar a reavaliação de bens, apreciando ou depreciando, de forma individual ou por Setor/Seção.

Permitir realizar a baixa de bens de forma individual ou por Setor/Seção.

Permitir realizar a transferência de bens de forma individual ou por Setor/Seção.

Possibilitar o controle de obras em andamento, incorporando as mesmas automaticamente ao registro de bens, na conclusão da obra. Disponibilizar relatórios para o acompanhamento dos custos da obra.

# **7 - SOFTWARE DE CONTROLE DE MATERIAIS**

Possuir integração com os softwares de Compras e Licitações para envio automático de requisições de materiais.

Possuir integração com o software Frotas de Veículos, permitindo o lançamento automático de despesa dos veículos.

Possuir integração com a Contabilidade Pública, para envio da movimentação de estoques no encerramento de cada mês.

Registrar operações de entrada, entrega, devoluções, baixas e transferências de produtos.

Possibilitar o controle de mais de um local de estoque, permitindo a apuração do custo médio individualizado por local de estoque.

Permitir o controle da utilização de produtos licitados por processo licitatório.

Possibilitar a entrega de materiais somente a pessoas autorizadas.

Disponibilizar para todos os setores o controle de requisições internas para aquisição de materiais.

Controlar as datas de última aquisição, fornecedor e o custo.

Permitir agrupar os produtos por grupos de produto, possibilitando a emissão de relatórios apurando as informações de movimentação de produtos de forma centralizada.

Permitir o controle de estoque mínimo de produtos, evitando transtornos devido a falta de produtos em estoque.

Disponibilizar a consulta e emissão da ficha de movimentação dos produtos, saldos em estoque, Registro de Inventário, relatórios contábeis para acompanhamento dos saldos contábeis do grupo de contas do almoxarifado.

# **8 - SOFTWARE DE COMPRAS E LICITAÇÕES**

# **COMPRAS:**

Deve possuir cadastro completo dos fornecedores com informações cadastrais, fiscais, dados bancários, documentação, principais clientes e fornecedores, produtos comercializados, áreas de atuação etc.

Controlar o vencimentos das certidões negativas por fornecedor.

Emitir Certificado de Registro de Fornecedor.

Permitir a emissão e controle de coletas de preços.

Permitir que as coletas sejam julgadas de forma manual ou automática, utilizando os critérios de julgamento menor preço global ou por item.

Permitir a emissão e controle de Ordens de Compra.

Integrar-se aos softwares de Licitações, Almoxarifado e Contabilidade para consulta de saldo de dotação orçamentária e empenhamento automático.

# **LICITAÇÕES:**

Deve estar integrado aos softwares de Compras, Almoxarifado e Contabilidade para consulta de dotação orçamentária e empenhamento automático.

Permitir informar os membros de comissão de licitação permanente e especiais.

Permitir a realização de licitações nas modalidades Convite, Tomada de Preço, Concorrência, Pregão tipo Presencial, Concurso, Leilão, Dispensa e Inexigibilidade.

Permitir elaborar todo processo licitatório, possibilitando a emissão do Termo de Abertura, Portaria de Nomeação da Comissão de Licitação, etiquetas com endereços para remessa de editais, Edital, Súmula de Dispensa, Súmula de Inexigibilidade, Parecer Jurídico de Abertura, Protocolo de Entrega do Edital, Protocolo de Entrega do Processo Licitatório, Protocolo do Recebimento dos Envelopes, Ata de Sessão de Recebimento de Documentação e das Propostas, Intimação aos Proponentes, Ata de Julgamento de Recursos, Ata de Sessão de Abertura de Propostas, Ata de Julgamento e Classificação das Propostas, Publicação do Julgamento da Habilitação, Publicação do Julgamento e Classificação das Propostas, Documentos para Publicação em Jornal contendo Súmula para Publicação, Publicação do Julgamento e Classificação das Propostas, Extrato de Contratos e Aditamento, Ofício para Publicação, Termo de Revisão de Processo Licitatório, Perecer Jurídico de Encerramento, Encaminhamento do Processo à Homologação, Despacho de Homologação, Despacho de Anulação, Despacho de Revogação, Convocação para Assinatura de Contrato, Termo de Renúncia e Declaração de Menor de Idade.

O software deve possibilitar o julgamento dos processos de forma automática para apurar as empresas vencedoras e possuir rotina para o desempate manual, de acordo com o critério adotado.

Permitir a distribuição dos valores a serem empenhados por projeto/atividade, de acordo com as dotações definidas para a aquisição/contratação.

Gerar de forma automática as informações para o LicitaCon do TCE/RS permitindo importar os arquivos para o validador.

# **9 - SOFTWARE DE FROTA DE VEÍCULOS**

Deve estar integrado com o software de Almoxarifado.

Possibilitar o cadastramento de veículos de carga, passeio e transporte, máquinas pesadas e implementos agrícolas, disponibilizando, entre outros dados o controle por tipo de combustível e das peças utilizadas em cada veículo.

Possuir cadastro motoristas contendo a categoria e vencimento da carteira de habilitação.

Possuir cadastro dos acessórios instalados nos veículos.

Possuir cadastro de troca de pneus.

Possuir cadastro de infrações de transito.

Possuir controle do licenciamento do veículo

Controlar os deslocamentos realizados pelos veículos e os trajetos percorridos.

Permitir o controle das datas de vencimento de seguros, emplacamentos, extintores e outras que exijam controle por data. Controle das trocas de óleo e outras despesas que exijam controle de vencimento por odômetro.

Controlar todas as despesas realizadas (combustíveis, pneus, salários de motorista etc), com o objetivo de prestação de contas.

Possuir consultas e relatórios que podem ser apurados por veículo, produtos, tipos de despesas, apresentando a movimentação registrada.

Permitir a impressão dos relatórios para prestação de contas Custo/Benefício da Frota, Desempenho da Frota, Extrato de Despesas por Veículo e Média de Km ou Hora por Lançamentos.

Permitir realizar requisição de produtos e mão-de-obra para a realização de reformas de veículos.

Possuir controle de solicitação e execução dos serviços das patrulhas agrícolas.

Disponibilizar gráficos para acompanhamento dos deslocamentos, das despesas realizadas por veículo, tipo de despesa, incluindo o comparativo de despesas com periodicidade anual.

# **10 - SOFTWARE DE PRESTAÇÃO DE CONTAS PÚBLICAS**

Apurar automaticamente os dados disponíveis nos softwares de Contabilidade, Tesouraria, Arrecadação, Compras e Licitações, nos padrões do TCU.

Permitir a digitação de dados disponíveis em softwares executados isoladamente.

Permitir a geração de arquivos nos padrões dos sistemas de validação do TCE e TCU.

Disponibilizar relatórios, para consulta em vídeo ou emissão na impressora, com os dados gerados e disponibilizados aos tribunais de contas.

Permitir a emissão de relatórios para preenchimento das informações para o SIPE e SIOPS.

Disponibilizar os dados para publicação via Internet, atendendo o disposto na Lei n° 9.755/98.

Realizar a publicação online de informações exigidas pela Lei 101/2000.

Possibilitar a geração de arquivos para o SICONF, de forma automática.

# **11 - SOFTWARE DE LICENÇA AMBIENTAL E FLORESTAL**

Deve ser integrado aos Tributos Municipais, de forma a permitir o pagamento de taxas automaticamente na tesouraria ou rede bancária.

Deve controlar a tramitação dos processos.

Deve permitir o acompanhamento de processos por quaisquer usuários autorizados.

 Deve emitir documento de arrecadação para pagamento na tesouraria ou rede bancária.

Deve emitir todas as licenças ambientais.

Deve Emitir laudos.

Deve armazenar todos os documentos emitidos.

Deve controlar vencimento de licencas.

Deve emitir autos de infração.

Deve emitir relatórios legais.

Deve emitir relatórios financeiros.

Deve emitir relatórios estatísticos.

Deve possibilitar visualização de relatórios em vídeo antes da impressão.

Permitir o acompanhamento dos licenças emitidas, data de validade e tramitação.

Permitir a publicação das licenças na internet, através de portal específico.

Deve possibilitar visualização de gráficos, com possibilidade de impressão.

# **12 - SOFTWARE DE CONTROLE ORÇAMENTÁRIO/PPA/LDO/LOA**

#### **PPA:**

Deve registrar o trabalho da Secretaria Municipal de Planejamento, com relação a elaboração do Plano Plurianual. Deve permitir interligação com a Lei de Diretrizes Orçamentárias – LDO e também com a Lei Orçamentária Anual – LOA.

Deve permitir que o usuário possa realizar os lançamentos das projeções de receita e despesa e também o lançamento dos programas e ações que se pretende desenvolver.

Deve disponibilizar todos os relatórios e anexos para consulta em vídeo ou emitir em impressora de todas ou somente as páginas desejadas.

#### **LDO:**

Permitir a importação dos dados do software PPA, evitando o retrabalho de digitação dos programas/ações, receita e despesas.

Permitir a importação dos dados da contabilidade para apuração dos resultados primário e nominal.

Permitir a integração com o Portal Transparência, para publicação das ações/programas.

Deve registrar o trabalho da Secretaria Municipal de Planejamento com relação a elaboração da Lei de Diretrizes Orçamentárias – LDO.

Deve montar automaticamente os Demonstrativos e Anexos com base em balanços e orçamentos de ano anteriores.

Deve conter a memória de cálculo de cada peça demonstrativa, devendo conter no rodapé de cada Demonstrativo ou Anexo a Metodologia de Cálculo.

Deve disponibilizar todos os relatórios e anexos para consulta em vídeo ou emitir em impressora de todas ou somente as páginas desejadas.

# **LOA:**

Permitir a importação dos dados do software LDO, referente ao orçamento de receita e despesa.

Deve possibilitar o registro do trabalho realizado pela Secretaria Municipal de Planejamento para facilitar a elaboração da Lei de Orçamentária Anual – LOA.

Deve permitir realizar a projeção das receitas, informando o valor orçado para o próximo exercício compreendido pela LOA. Os valores correspondentes as contas que possuem aplicação por recurso vinculado devem permitir serem informados na contas sintéticas, sendo possível realizar automaticamente a distribuição dos valores nas contas analíticas.

Permitir realizar a projeção das despesas, informando o valor orçado para o próximo exercício compreendido pela LOA. Os valores deverão possibilitar lançamento de forma agrupada por Projeto/Atividade, facilitando a estimativas dos valores que serão base para a elaboração da LOA. Para as contas que possuem desdobramento, os valores devem poder ser registrados nas contas sintéticas.

Deve disponibilizar os anexos e relatórios das receitas e despesas projetadas que serão anexados a lei orçamentária que será encaminhada ao Poder Legislativo.

Deve permitir navegação entre as rotinas sem a necessidade de fechar uma para abrir outra.

Todos os relatórios devem possibilitar visualização antes da emissão, permitindo imprimir somente o que for desejado.

# **13 - SOFTWARE DE PROTOCOLO**

Deve ser integrado ao cadastro único de pessoas.

Possibilitar registro de todos os pedidos encaminhados ao ente.

Permitir registro da tramitação do processo, desde a abertura até o parecer final deste. Possibilitar acesso aos processos durante a tramitação do mesmo, de acordo com o privilégio de acesso definido para cada setor.

Possibilitar emissão de etiqueta para identificação dos processos.

Disponibilizar relatórios, para consulta em vídeo ou emissão na impressora, contendo os dados estatísticos dos processos tramitados no período desejado.

Permitir protocolar a correspondência recebida nos setores do ente.

Permitir navegação entre as rotinas sem ter que fechar a atual.

Permitir a visualização dos relatórios antes da emissão, podendo imprimir somente a(s) página(s) desejada(s).

Possibilitar o acompanhamento da tramitação dos processos pelo requerente através da internet, utilizando o número do CPF ou do CNPJ do requerente.

#### **14 - SOFTWARE DE DOCUMENTOS**

Permitir o controle de documentos gerados pelas mais diversas secretarias, tais como: atas, projetos de lei, pareceres, ofícios, contratos, adendos, Decretos.

Possibilitar a edição de documentos através de editor de textos disponível no próprio sistema.

Permitir a busca por palavra-chave dentro de uma classificação por documento e assunto. Permitir controlar o vencimento de contratos e adendos.

Possibilitar a classificação dos documentos por tipo.

Disponibilizar relatórios, para consulta em vídeo ou emissão na impressora, contendo os dados dos documentos editados para análise gerencial pela administração.

Todos os relatórios devem permitir visualização antes da emissão, podendo imprimir somente a(s) página(s) desejada(s).

Possibilitar a criação de documentos e armazenar esses documentos no banco de dados. Permitir a integração com o software de contabilidade para controle da numeração de decretos e leis de alteração orçamentária.

# **15 - SOFTWARE DE CONTABILIDADE RPPS**

Estar funcionando de acordo com os novas regras de contabilidade PCASP, obrigatório à partir do ano de 2015.

Possuir integração com a folha de pagamento permitindo o empenhamento de forma automática e recebendo informações das provisões de 13° e férias de forma automática. Permitir entrada de valores anuais com emissão da Proposta e da Lei Orçamentária.

Apurar os recursos obtidos durante o exercício, com emissão de relatórios gerenciais e anexos exigidos pela legislação vigente.

O software deve permitir navegação entre as rotinas sem ter que fechar a atual.

Todos os relatórios devem possibilitar emissão com o nome das pessoas responsáveis para as devidas assinaturas.

Todos os relatórios devem permitir visualização antes da emissão, permitindo imprimir somente a(s) página(s) desejada(s).

No encerramento de um exercício, transferir automaticamente os saldos contábeis e os empenhos inscritos em restos a pagar para o exercício seguinte.

Seguir os critérios das normas contábeis e da lei 4320/64, executando as fases de Empenho, Liquidação e Despesa.

No cadastro do plano de contas o software deve utilizar a codificação do elenco de contas de acordo com o definido pelas portarias da S.T.N. e, disponibilizado pelo TCE. Não deve utilizar-se de codificação paralela, reduzida ou simplificada.

O software deve permitir informar o tipo da despesa que está sendo lançada, permitindo eventuais prestações de contas (gastos com combustíveis, pneus, salários, gastos com educação, saúde, prestações de serviços diversos).

Permitir reservar dotação para uso futuro.

Deve possuir as atualizações impostas pelas portarias da Secretaria do Tesouro Nacional e do Tribunal de Contas do Estado.

Deve realizar os lançamentos de RECEITA LANÇADA e MUTAÇÕES PATRIMONIAIS DA RECEITA automaticamente.

Na liquidação de empenhos o software deve realizar automaticamente os lançamentos de MUTAÇÕES E VARIAÇÕES PATRIMONIAIS, quando necessário.

Permitir que as notas de empenho sejam emitidas em formulário comum ou padronizado. Permite a impressão em papel A4, contendo código de barras para agilidade na Tesouraria.

Permitir que os relatórios sejam visualizados em vídeo ou impressos na impressora, permitindo processar as informações de acordo com o período desejado.

Permitir a emissão de todos os anexos de Balanço de acordo com a lei 4320/64, relatórios definidos pela Lei de Responsabilidade Fiscal, orientados para uso pelo setor de Controle Interno.

Permitir a individualização de valores contábeis e orçamentários por nível de governo.

Permitir integração com o software de Folha de Pagamento, podendo empenhar automaticamente salários, contribuições previdenciárias, FGTS etc. Também deverá ser possível lançar automaticamente guias de recolhimento e ordens de pagamento orçamentárias e extra-orçamentárias dos valores referentes as consignações, retenções e demais valores a repassar, apurados na realização dos cálculos dos funcionários.

# **16 - SOFTWARE DE FOLHA DE PAGAMENTO RPPS**

Permitir configuração de eventos para pagamentos ou descontos futuros.

Integrar-se com a Contabilidade para empenhamento automático.

Integrar-se com a Contabilidade para lançamento de guias de retenção e ordens de pagamento orçamentárias e extra-orçamentárias.

Os cálculos devem permanecer gravados infinitamente para pesquisas futuras.

Controlar os funcionários com mais de um vínculo empregatício.

Permitir emissão de relatórios de períodos anteriores, possibilitando identificar a localização do funcionário na época.

Emitir guias de retenção orçamentária e extra-orçamentária.

Gerar arquivos para crédito em conta corrente, poupança ou conta-salário, de acordo com o formato exigido nos bancos oficiais e cooperativas de crédito.

Gerar arquivos para RAIS, DIRF, CAGED, SEFIP, TCE, PIS/PASEP etc.

Controlar tempo de serviço, concessão de férias, adiantamentos, etc.

Controlar mudança de níveis/padrões.

Controlar dependentes para vencimento do salário-família e/ou dedução do imposto de renda.

Controlar a ficha funcional.

Possibilitar emissão de documentos para os funcionários, tais como: contratos, declarações etc.

Controlar reajustes salariais.

Possibilitar exportação de dados do cadastro dos funcionários para o software de Controle do Fundo de Aposentadoria, bem como os dados de valores das contribuições mensais, patronal e dos funcionários apurados de acordo com os cálculos.

Possibilitar o controle de afastamento dos funcionários para pagamento de benefícios previdenciários.

Permitir realizar a edição de documentos através de editor de textos incorporado ao software, tais como portarias, termos etc.

Permitir importar automaticamente os cadastros de funcionários com afastamentos para pagamentos pelo fundo.

#### **17 - SOFTWARE PREVIDÊNCIA**

Permitir importar automaticamente os dados da folha de pagamento, isto é, do cadastro e das contribuições patronais e funcionais de cada funcionário que realiza a contribuição para o RPPS - Regime Próprio de Previdência Social.

Possibilitar alteração de dados cadastrais e de valores importados do software de folha de pagamento, de acordo com a necessidade.

Possibilitar exportação de dados deste controle para o programa, conforme leiaute disponibilizado, para que seja realizado o cálculo atuarial para o município.

Possibilitar emissão de relatórios para acompanhamento das contribuições patronais e dos servidores mensais.

Permitir controlar os afastamentos dos funcionários ao trabalho para fins de cálculo do tempo trabalhado utilizado no cálculo da aposentadoria.

Possibilitar a emissão da Certidão do Tempo de Contribuição do servidor ao RPPS.

# **SOFTWARES PARA INTERNET**

#### **18 - SOFTWARE DE CONTROLE INTERNO**

Possuir acesso via internet, permitindo efetuar auditoria em qualquer setor dentro e fora da estrutura do município.

O sistema deve permitir a unidade de controle interno informar a composição da estrutura legal (lei, decreto e portaria com componentes) que subsidia os trabalhos dessa unidade, com emissão de relatório filtrado por períodos.

Permitir a elaboração do plano de atividades do exercício e excepcionais.

Permitir o cadastro da lista de verificações a ser feitas por setor e seção.

Permitir no momento da verificação lançar observações quando o setor auditado não atende ao requisito da lista.

Permitir a emissão de notificações e envio automático da mesma para a pessoa notificada.

Possibilitar o acompanhamento da data de vencimento da notificação.

Possibilitar o acompanhamento das datas de auditoria cadastradas para o ano e permitir importar essas data para o novo exercício.

Possibilitar a criação de documentos e armazenar esses documentos no banco de dados.

Permitir o cadastro da equipe de controle interno e limitar acesso aos processos por usuário.

Permitir lançamento de valores de receita e despesas para geração dos índices de gasto com saúde e educação.

Possibilitar a emissão de todo o processo de auditoria.

#### **19 - SOFTWARE DE NOTA FISCAL DE SERVIÇO ELETRÔNICA - NFS-e**

Permitir a emissão de notas fiscais de prestação de serviço diretamente no portal, através de acesso seguro.

Possibilitar a emissão de RPS para uso offine, através de acesso seguro.

Permitir a geração de NFS-e no estabelecimento através do ERP, utilizando framework disponibilizado pelo portal.

Permitir a emissão da guia de recolhimento do ISS.

Deve possibilitar a autenticação de NFS-e.

Deve permitir o cancelamento de NFS-e, impressa dentro da competência atual.

Disponibilizar ferramenta de consulta das notas fiscais emitidas, através de acesso seguro.

A NFS-e deverá conter campos que reproduzem as informações enviadas pelo contribuinte. Uma vez gerada a NFS- e não poderá ser alterada, admitindo-se, unicamente por iniciativa do contribuinte prestador de serviços, ser cancelada ou substituída. Em caso de substituição de NFS-e, deverá ser mantido o vínculo entre a nota substituída e a nova nota fiscal gerada.

A identificação dos serviços contidos na NFS-e devem estar em conformidade com os itens da Lista de Serviços anexa à Lei Complementar n° 116/2003.

A identificação do prestador de serviços deverá ser feita pelo CNPJ ou CPF. A informação do CNPJ ou CPF do tomador do serviço não precisará ser obrigatória, exceto quando se tratar de tomador que reteve ISS na fonte.

A base de cálculo da NFS-e deve ser o Valor Total de Serviços, subtraído o Valor de Deduções previstas em lei. O Valor do ISS será definido de acordo com a Natureza da Operação, a Opção pelo Simples Nacional, o Regime Especial de Tributação o ISS Retido, e precisa ser sempre calculado, exceto nos casos de Exigibilidade suspensa por decisão judicial ou Exigibilidade suspensa por procedimento administrativo e o Regime Especial de Tributação for Microempresa Municipal, Estimativa ou Sociedade de profissionais; A Natureza da Operação for Tributação fora do Município, nesse caso os campos Alíquota de Serviço e Valor do ISS deverão ficar em abertos para o prestador indicar os valores; A Natureza da Operação for Imune ou Isenta, nesses casos o ISS deverá ser calculado com alíquota zero; O contribuinte for optante pelo Simples Nacional e não tiver o ISS retido na fonte; A alíquota do ISS será definida pela legislação municipal. Quando a NFS-e é tributada fora do município, a alíquota deverá ser informada pelo contribuinte.

O sistema de emissão de NFS-e deve conter a rotina de RPS - Recibo Provisório de Serviços, que é um documento de posse e responsabilidade do contribuinte, que deverá ser preenchido manualmente ou por algum sistema informatizado próprio, deverá possuir númeração sequencial crescente, que precisará ser convertido em NFS-e no prazo estipulado pela legislação tributária municipal.

# **20 - SOFTWARE DE PORTAL DO SERVIDOR**

Permitir definições de permissões de acesso por servidor usuário;

Permitir ao servidor público realizar via internet, mediante as parametrizações de permissões pré-definidas, a consulta às suas informações e aos seus dados cadastrais;

Permitir ao servidor público solicitar via internet alterações cadastrais;

Permitir ao servidor público a emissão do contracheque (recibo de pagamento) via internet;

Permitir ao servidor público a emissão da sua ficha financeira via internet;

Permitir ao servidor público a emissão do comprovante de rendimentos via internet;

Permitir consultar da grade de tempo de serviço;

Permitir a emissão do extrato de contribuições ao RPPS.

# **21 - SOFTWARE DE SITUAÇÃO FISCAL - CND**

Possuir integração com o sistema de Tributos Municipais e Fiscalização do ISS, permitindo a consulta on-line da situação do solicitante da CND.

Possibilitar através do n° do CPF e código de verificação que seja emitida a certidão negativa de débitos ou certidão positiva com efeito de negativa para contribuinte que não possuem débito vencidos com a fazenda municipal.

Possibilitar através do n° do CNPJ e código de verificação que seja emitida a certidão negativa de débitos ou certidão positiva com efeito de negativa para empresas que não possuem débito vencidos com a fazenda municipal.

Possibilitar através do n° do CPF ou CNPJ e código de verificação que seja emitida a certidão negativa de débitos ou certidão positiva com efeito de negativa para imóveis que não possuem débito vencidos com a fazenda municipal.

Possibilitar através do n° do CPF ou CNPJ e código de verificação que seja emitida a certidão negativa ambiental.

Possibilitar através do n° do CPF ou CNPJ e código de verificação que seja emitida a certidão negativa de débitos ou certidão positiva com efeito de negativa para imóveis rurais que não possuem débito vencidos com a fazenda municipal.

Permitir a consulta da validade dos documentos emitidos através de código de verificação.

Permitir a remissão das certidões negativas.

# **22 - SOFTWARE DE ITBI NA INTERNET**

Deve estar integrado ao software de Tributo;

O software deve estar preparado para recepção de pedidos de avaliação externa, efetuados pela internet;

Permitir fazer simulações do valor do ITBI de acordo com a legislação municipal;

O software deverá possibilitar avaliar pedidos de avaliação recebidos pela internet;

Permitir após a avaliação do município que seja publicada a guia de pagamento do ITBI; Possibilitar após a confirmação do pagamento que seja automaticamente transferido a propriedade do bem no cadastro imobiliário do município;

Fornecer relatórios de solicitações e gerenciais no software do ITBI para o município.

# **23 - SOFTWARE DAM NA WEB**

Possibilitar após os lançamentos de tributos, que os mesmos sejam impressos via internet de forma online.

Permitir o acesso ao serviço via site do município, utilizando usuário e senha solicitados pelo contribuinte;

Possuir filtros de seleção via CPF/CNPJ e também permitir seleção por código do imóvel ou estabelecimento;

Importação automática dos carnês gerados na web para o sistema de tributos para baixa automática na tesouraria através dos arquivos de retorno bancário.

# **24 - SOFTWARE DE PORTAL TRANSPARÊNCIA**

Apurar automaticamente os dados disponíveis nos softwares de Contabilidade, Tesouraria, Arrecadação, Compras e Licitações.

Permitir a digitação de dados disponíveis em softwares executados isoladamente

Publicar de forma automática e online as informações exigidas pela Lei 9755/98.

Publicar de forma automática e online as informações exigidas pela Lei 101/2000.

Efetuar a divulgação das informações de acordo com a LC 131/2009.

Realizar a divulgação de informações de acordo com a Lei 12.527/2011.

# **25 - SOFTWARE DE ATENDIMENTO MÉDICO**

Possuir acesso via internet, possibilitando a integração entre os postos de saúde do município.

Permitir a integração com o sistema de Controle Medicamento, para utilização dos mesmos cadastros e permitir que o médico consulte o estoque de medicamentos no momento de cadastrar a receita.

Possuir prontuários e campos de acordo com o e-SUS, com os layouts atualizados.

Possibilitar o envio automático das informações de atendimentos (prontuários), para o sistema e-SUS.

Possuir integração com o sistema de Agendamento de Consultas, permitindo o registro na agenda do médico.

Possuir Painel de senhas para chamada do médico no momento do atendimento.

Possibilitar que o painel de senha seja acessado via browser para que seja disponibilizado o acesso em qualquer sala de espera via monitor.

Permitir que a chamada da senha via painel possa além de emitir o som de alerta, chamar pelo nome do paciente.

Permitir a consulta integrada de todos os atendimentos e dispensação de medicamentos feitas por paciente.

Permitir que após a triagem fique disponível para o médico a lista de pacientes para atendimento num monitor de acordo com a prioridade, quando for preferencial em cor de destaque para que seja chamado primeiro.

Permitir que o médico possa selecionar a unidade de atendimento que estará atendendo após o acesso ao sistema, evitando o registro do atendimento em unidade de saúde errada.

Possuir controle de leitor biométrico para que o paciente seja identificado pela digital.

Possuir relatórios cadastrais, Agendamento, Visitas, Atendimentos Realizados, além de outros.

Possuir rotina para controle de doação de sangue. Possuir gráficos com informações dos atendimentos.

#### **26 - SOFTWARE DE CONTROLE DE MEDICAMENTOS**

Possuir acesso via internet, possibilitando a integração entre os postos de saúde do município.

Permitir a integração com o sistema de Atendimento Médico, para utilização dos mesmos cadastros e permitir que o médico consulte o estoque de medicamentos no momento de cadastrar a receita.

Permitir a integração com o sistema de Contabilidade Pública para envio da movimentação mensal de estoques de acordo com a classificação contábil de forma automática.

Permitir a integração com o sistema de Compras e Licitações para envio de solicitação de compras de medicamentos de forma automática e on-line, permitindo prosseguir com o processo no setor de compra.

Permitir controle de medicamentos por locais de estoques, possibilitando o controle do saldo de medicamentos e materiais ambulatoriais em cada posto de distribuição, de acordo com as farmácias ou centrais de distribuição instaladas.

Permitir controle das operações realizadas com medicamentos e materiais ambulatoriais, tais como compra, entregas realizadas pelo governo, transferências entre locais de estoque, entregas à população, devoluções de medicamentos, doações.

Permitir controle do consumo de medicamentos controlados.

Permitir controle da entrega de medicamentos contínuos para as pessoas que participam de grupos de controle. No momento da entrega deve ser verificado se a entrega dos medicamentos será realizada dentro do intervalo de tempo exigido e na quantidade indicada para cada pessoa.

Permitir identificação das entregas de produtos de acordo com os programas de governo que estas visam atender, como pactuação e contrapartida.

Disponibilizar relatórios, para consulta em vídeo ou emissão na impressora, contendo a movimentação de produtos nos locais de estoque, Registro de Inventário, extratos de produtos por pessoa, extrato de medicamentos contínuos e/ou controlados, previsão para compra.

Disponibilizar gráfico para análise da distribuição de medicamentos, utilizando a Curva A.B.C.

Permitir a configuração e o controle dos estoques utilizando o saldo mínimo, ou seja, o sistema deverá possuir relatórios e avisos quando o medicamento estiver com o estoque baixo.

Permitir o controle de por lote de medicamento apresentando no momento da dispensação, o lote mais antigo.

# **27 - SOFTWARE CONTROLE DE VACINAÇÃO**

Deve ser integrado com os sistemas de Controle de Medicamentos e Atendimento Médico, para utilização dos mesmos cadastros de beneficiários.

Possuir cadastro de campanhas.

Possuir cadastro de doses.

Possuir cadastro de vacinas ministradas por beneficiário.

Possuir cadastro de vacinas por campanha ou individual.

Possuir relatórios vacinas ministradas.

Possuir gráficos estatísticos com vacinas por localidades.

# **28 - SOFTWARE BENEFÍCIOS E CONTROLE DE EXAMES**

Possuir integração com os sistemas de Controle de Medicamentos e Atendimento Médico, permitindo a utilização dos mesmos cadastros.

Permitir registrar benefícios concedidos à população, incluindo auxílios financeiros, materiais, expedição de documentos e exames.

Permitir emissão de autorização para realizar procedimentos médicos e hospitalares junto a profissionais e clínicas contratadas.

Permitir o controle dos convênios firmados entre a secretaria de saúde com clinicas particulares, laboratórios e planos de saúde, por período e quantidades.

Emitir mensagem de alerta quando a quantidade de exames ou outros procedimentos do convênio estão acabando ou com prazo de validade terminando.

Permitir o agendamento de viagens com itinerário definido.

Disponibilizar a impressão da Listagem de Passageiros para Viagem, documento que deve ser afixado no veículo que será utilizado no transporte das pessoas e, apresentado quando solicitado pela fiscalização de trânsito.

Permitir incluir tarefas para o motorista responsável pelo veículo da viagem.

Disponibilizar a emissão das listagens contendo a agenda das consultas agendadas e a relação de tarefas que deverão ser realizadas pelos motoristas no(s) município(s) onde as pessoas foram transportadas.

Possuir rotina para confirmação da tarefas designadas para o motorista na viagem.

Possuir relatórios da movimentação dos auxílios, cadastrais, agendamentos, autorizações, convênios e demais relatórios para prestação de contas e gerenciais.

# **29 - SOFTWARE DE CONTROLE PEDAGÓGICO**

Permitir informar no cadastro dos alunos todas as informações necessárias para a emissão do histórico escolar e dos relatórios utilizados no Censo Escolar.

Permitir informar as avaliações e faltas apuradas para os alunos, em cada período de avaliação.

Permitir adaptação da forma de avaliação dos alunos, o número de avaliações, disciplinas ministradas e séries oferecidas em cada série do ano letivo, de acordo com o Regimento Escolar definido para o município.

Permitir realização de re-matrícula automática de alunos aprovados por série.

Permitir registro de transferência, evasão, cancelamento de matrícula e promoção de alunos entre séries ou para outras escolas.

No início do ano letivo o sistema deve possibilitar a utilização toda a configuração de séries, turmas e disciplinas definidas no ano anterior, evitando re-trabalho.

Disponibilizar relatórios e gráficos estatísticos, para consulta em vídeo ou emissão na impressora, contendo as informações para o Censo Escolar e para análise dos índices apurados no ano letivo.

Permitir controle dos profissionais da educação através do registro de dados na ficha funcional e da efetividade.

Permitir definição do calendário escolar, incluindo atividades curriculares e extracurriculares que serão realizadas nas escolas da rede municipal.

#### **30 - SOFTWARE DE CONTROLE DE MERENDA**

Deve ser integrado ao software de Controle Pedagógico.

Possibilitar controle da merenda licitada e adquirida junto aos fornecedores, podendo estes figurar como fiéis depositários.

Possibilitar controle do estoque existente de produtos, abrangendo o controle por locais de estoque, apurando os saldos existentes de forma independente.

Permitir informação da transferência de produtos entre os locais de estoque.

Possibilitar distribuição de produtos por escola, para apurar, de forma estimada, a quantidade de produtos que deve ser entregue a cada escola da rede municipal.

Possibilitar controle das retiradas por escola, verificando a quantidade de merenda disponível para cada escola, de acordo com a estimativa de consumo.

Permitir emissão de documentos de retirada e de transferência de produtos da merenda, contendo assinatura da pessoa retirante.

Permitir cadastro das requisições internas dos produtos, sendo possível prosseguir com o processo no setor de compra do município.

Disponibilizar relatórios, para consulta em vídeo ou emissão na impressora, dos dados da distribuição e entrega de produtos por escola, Declaração de Fiel Depositário e Ficha de Controle de Estoque para realizar o controle no local onde os produtos ficam armazenados.

Disponibilizar gráficos gerenciais contendo a movimentação dos produtos da merenda escolar, realizada através da distribuição e consumo em cada escola.

# **DESCRITIVOS INDIVIDUAIS SOFTWARES CÂMARA DE VEREADORES**

# **1 - SOFTWARE DE CONTABILIDADE PÚBLICA**

Estar funcionando de acordo com os novas regras de contabilidade PCASP.

Permitir integração com o software de Folha de Pagamento, podendo empenhar automaticamente salários, contribuições previdenciárias, FGTS etc. Também deverá ser possível lançar automaticamente guias de recolhimento e ordens de pagamento orçamentárias e extra orçamentárias dos valores referentes as consignações, retenções e demais valores a repassar, apurados na realização dos cálculos dos funcionários.

Possibilitar o envio automático das provisões de férias, 13° salário e avanços através de rotina específica.

Possuir integração com o software de patrimônio, permitindo o recebimento de forma automática das movimentações patrimoniais.

Permitir entrada de valores anuais com emissão da Proposta e da Lei Orçamentária.

Apurar os recursos obtidos durante o exercício, com emissão de relatórios gerenciais e anexos exigidos pela legislação vigente.

O software deve permitir navegação entre as rotinas sem ter que fechar a atual.

Todos os relatórios devem possibilitar emissão com o nome das pessoas responsáveis para as devidas assinaturas.

Todos os relatórios devem permitir visualização antes da emissão, permitindo imprimir somente a(s) página(s) desejada(s).

No encerramento de um exercício, transferir automaticamente os saldos contábeis e os empenhos inscritos em restos a pagar para o exercício seguinte.

Seguir os critérios das normas contábeis e da lei 4320/64, executando as fases de Empenho, Liquidação e Despesa.

No cadastro do plano de contas o software deve utilizar a codificação do elenco de contas de acordo com o definido pelas portarias da S.T.N. e, disponibilizado pelo TCE. Não deve utilizar-se de codificação paralela, reduzida ou simplificada.

O software deve permitir informar o tipo da despesa que está sendo lançada, permitindo eventuais prestações de contas (gastos com combustíveis, pneus, salários, gastos com educação, saúde, prestações de serviços diversos).

Permitir reservar dotação para uso futuro.

Deve possuir as atualizações impostas pelas portarias da Secretaria do Tesouro Nacional e do Tribunal de Contas do Estado.

Na liquidação de empenhos o software deve realizar automaticamente os lançamentos de MUTAÇÕES E VARIAÇÕES PATRIMONIAIS, quando necessário.

Permitir que as notas de empenho sejam emitidas em formulário comum ou padronizado. Permite a impressão em papel A4, contendo código de barras para agilidade na Tesouraria.

Permitir que os relatórios sejam visualizados em vídeo ou impressos na impressora, permitindo processar as informações de acordo com o período desejado.

Permitir a emissão de todos os anexos de Balanço de acordo com a lei 4320/64, relatórios definidos pela Lei de Responsabilidade Fiscal, orientados para uso pelo setor de Controle Interno.

Permitir a integração de forma automática com a contabilidade da prefeitura, permitindo a consolidação dos relatórios para prestação de contas.

#### **2 - SOFTWARE DE FOLHA DE PAGAMENTO**

Permitir configuração de eventos para pagamentos ou descontos futuros.

Integrar-se com a Contabilidade para empenhamento automático.

Integrar-se com a Contabilidade para lançamento de guias de retenção e ordens de pagamento orçamentárias e extra-orçamentárias, além do envio das informações de provisões de férias, 13° salário e avanços de forma automática após o encerramento do mês.

Os cálculos devem permanecer gravados infinitamente para pesquisas futuras.

Controlar os funcionários com mais de um vínculo empregatício.

Permitir emissão de relatórios de períodos anteriores, possibilitando identificar a localização do funcionário na época.

Emitir guias de retenção orçamentária e extra-orçamentária.

Gerar arquivos para crédito em conta corrente, poupança ou conta-salário, de acordo com o formato exigido nos bancos oficiais e cooperativas de crédito.

Gerar arquivos para RAIS, DIRF, CAGED, SEFIP, TCE, PIS/PASEP etc.

Controlar tempo de serviço, concessão de férias, adiantamentos, etc.

Controlar mudança de níveis/padrões.

Controlar dependentes para vencimento do salário-família e/ou dedução do imposto de renda.

Controlar a ficha funcional.

Possibilitar emissão de documentos para os funcionários, tais como: contratos, declarações etc.

Controlar reajustes salariais.

Permitir emissão do REQUERIMENTO DE BENEFÍCIOS do INSS.

Possibilitar exportação de dados do cadastro dos funcionários para o software de Controle do Fundo de Aposentadoria, bem como os dados de valores das contribuições mensais, patronal e dos funcionários apurados de acordo com os cálculos.

Possibilitar o controle de afastamento dos funcionários para pagamento de benefícios previdenciários.

Permitir realizar a edição de documentos através de editor de textos incorporado ao software, tais como portarias, termos etc.

# **3 - SOFTWARE DE TESOURARIA**

Possibilitar integração em tempo real com o Software de Arrecadação e Contabilidade.

Permitir emissão de Guias de Recolhimento com ou sem código de barras.

Permitir emissão de Ordens de Pagamento com ou sem código de barras.

Permitir emissão de Anulares de Receita e Despesa.

Permitir autenticar documentos em impressora autenticadora.

Na autenticação das receitas de tributos o software deve registrar a baixa do débito do contribuinte e efetuar os lançamentos contábeis de forma automática, fazendo a distribuição nas contas configuradas pelo usuário.

Na autenticação dos pagamentos de empenhos (inscritos em restos ou não) o software deve registrar a baixa do crédito do fornecedor e efetuar os lançamentos contábeis de forma automática e online.

Na autenticação das receitas e despesas extra-orçamentária o software deve efetuar os lançamentos contábeis de forma automática e online.

Permitir a emissão de cheques de quaisquer bancos em impressora de cheques com baixa automática do saldo bancário.

Possibilitar o registro de pagamento de diversas notas de empenho, pagas com o mesmo recurso, utilizando um único cheque contento o valor total da despesa.

Permitir emissão de todos os boletins da tesouraria, em qualquer data do movimento registrado no software.

Todos os lançamentos contábeis originados pelas autenticações dos documentos devem ser registrados de forma instantânea (online) na contabilidade, sem a necessidade de execução de rotinas específicas.

Permitir realizar a conciliação bancária, de forma manual ou automática, com emissão do balancete da conciliação, conta por conta. Possibilitar registrar o movimento não contabilizado, realizando de forma automática a conciliação posterior.

# **4 - SOFTWARE DE PATRIMONIO MUNICIPAL**

Controlar a codificação dos itens do patrimônio de forma sequencial, observando a classificação Natureza, Grupo e Espécie.

Efetuar o cálculo mensal de depreciação de acordo com as novas regras de contabilidade PCASP, obrigatórias à partir de 2015.

Controlar as baixas, transferências e demais movimentações realizadas com os bens, proporcionando o gerenciamento patrimonial.

Possibilitar a emissão de etiquetas adesivas para identificação dos bens.

Permitir a emissão do Termo de Responsabilidade por Setores e Secretaria, Registro de Inventário, Planilha para reavaliação de bens, Relatório para Arrolamento de Bens e Ficha de Bens Patrimoniais

Disponibilizar relatórios, consultas e gráficos para acompanhamento da situação patrimonial do município, de acordo com o tipo de aquisição, reavaliados, baixados transferidos etc.

Permitir realizar a reavaliação de bens, apreciando ou depreciando, de forma individual ou por Setor/Seção.

Permitir realizar a baixa de bens de forma individual ou por Setor/Seção.

Permitir realizar a transferência de bens de forma individual ou por Setor/Seção.

Possibilitar o controle de obras em andamento, incorporando as mesmas automaticamente ao registro de bens, na conclusão da obra. Disponibilizar relatórios para o acompanhamento dos custos da obra.

#### **5 - SOFTWARE DE PORTAL TRANSPARÊNCIA**

Apurar automaticamente os dados disponíveis nos softwares de Contabilidade, Tesouraria, Arrecadação, Compras e Licitações.

Permitir a digitação de dados disponíveis em softwares executados isoladamente Publicar de forma automática e online as informações exigidas pela Lei 9755/98.

Publicar de forma automática e online as informações exigidas pela Lei 101/2000.

Efetuar a divulgação das informações de acordo com a LC 131/2009.

Realizar a divulgação de informações de acordo com a Lei 12.527/2011.

# **PREGÃO PRESENCIAL Nº 09/2017 ANEXO II MODELO DE DECLARAÇÃO DE PREENCHIMENTO DOS REQUISITOS DE HABILITAÇÃO**

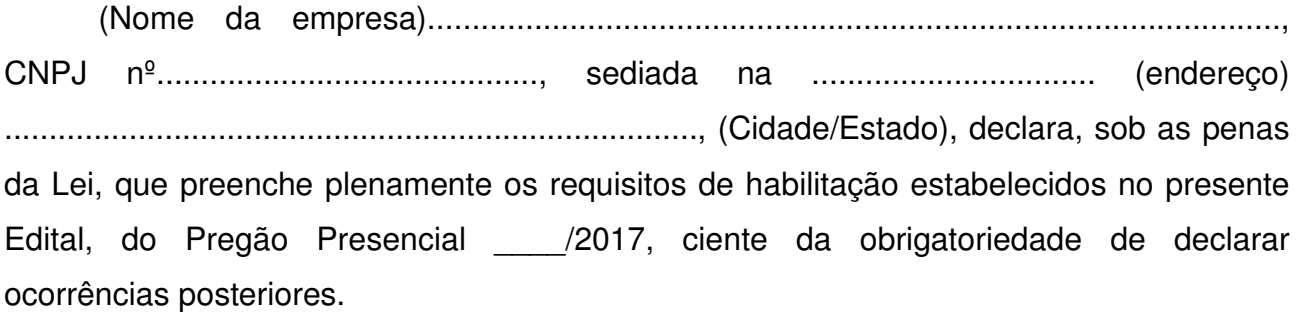

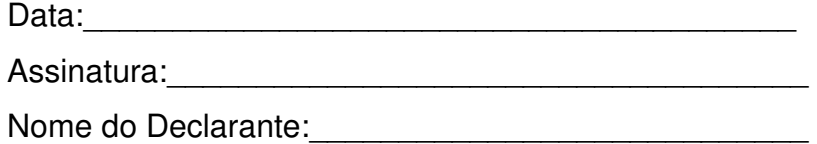

# **PREGÃO PRESENCIAL Nº 09/2017 ANEXO III MODELO DE CREDENCIAMENTO**

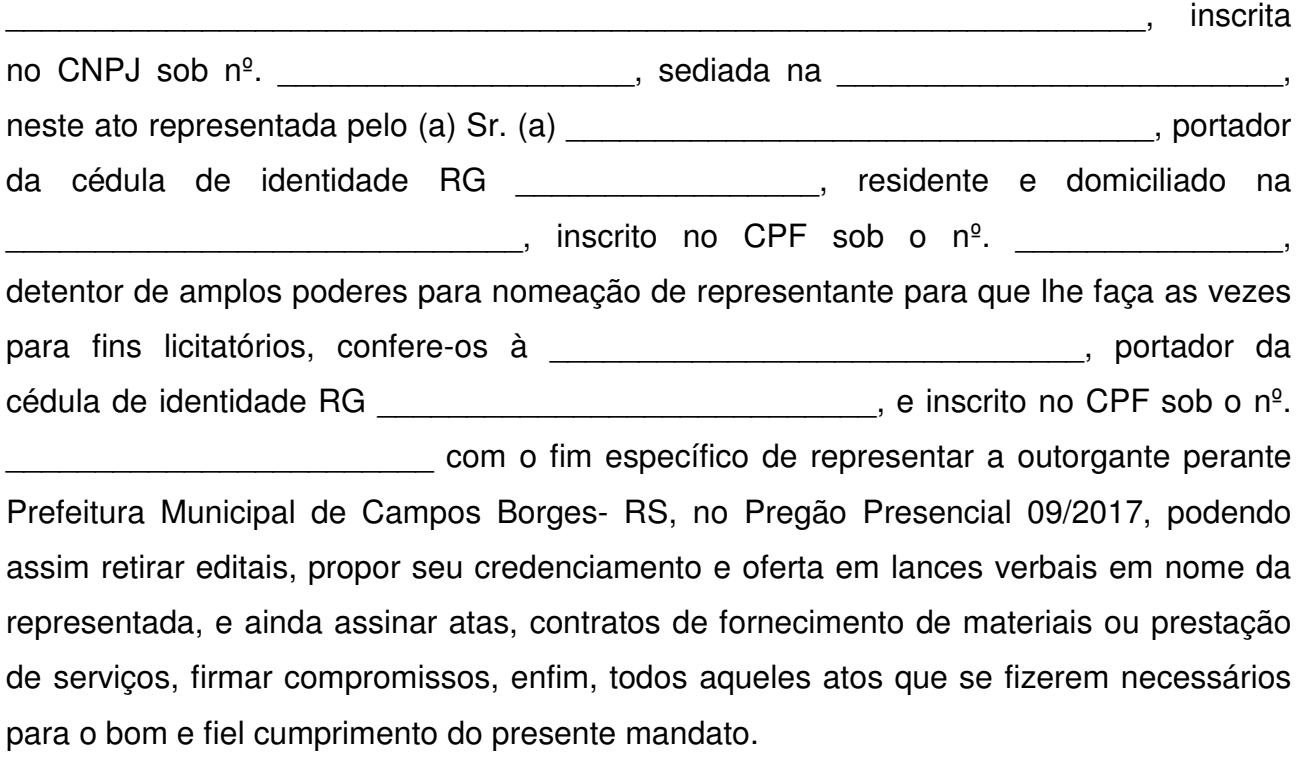

\_\_\_\_\_\_\_\_\_\_\_\_\_\_\_\_, \_\_\_ de \_\_\_\_\_\_\_\_\_\_\_\_ de \_\_\_\_\_.

Outorgante (reconhecer firma)

Outorgado

 $\frac{1}{\sqrt{2}}$ 

# **PREGÃO PRESENCIAL 09/2017 ANEXO IV MODELO DA PROPOSTA COMERCIAL**

Data: \_\_\_\_ de \_\_\_\_\_\_\_\_\_\_\_\_\_\_ de 2017

À

Prefeitura Municipal de Campos Borges- RS A/C: Sr. Pregoeiro

Prezado Senhor,

A empresa ..........................................................................., com sede na Rua/Av. .............................................................................., inscrita no CNPJ sob o nº. .................................................., abaixo assinada por seu representante legal, interessada na participação do presente pregão, propõe a esse Município o fornecimento do objeto deste ato convocatório, de acordo com a presente proposta comercial, nas seguintes condições:

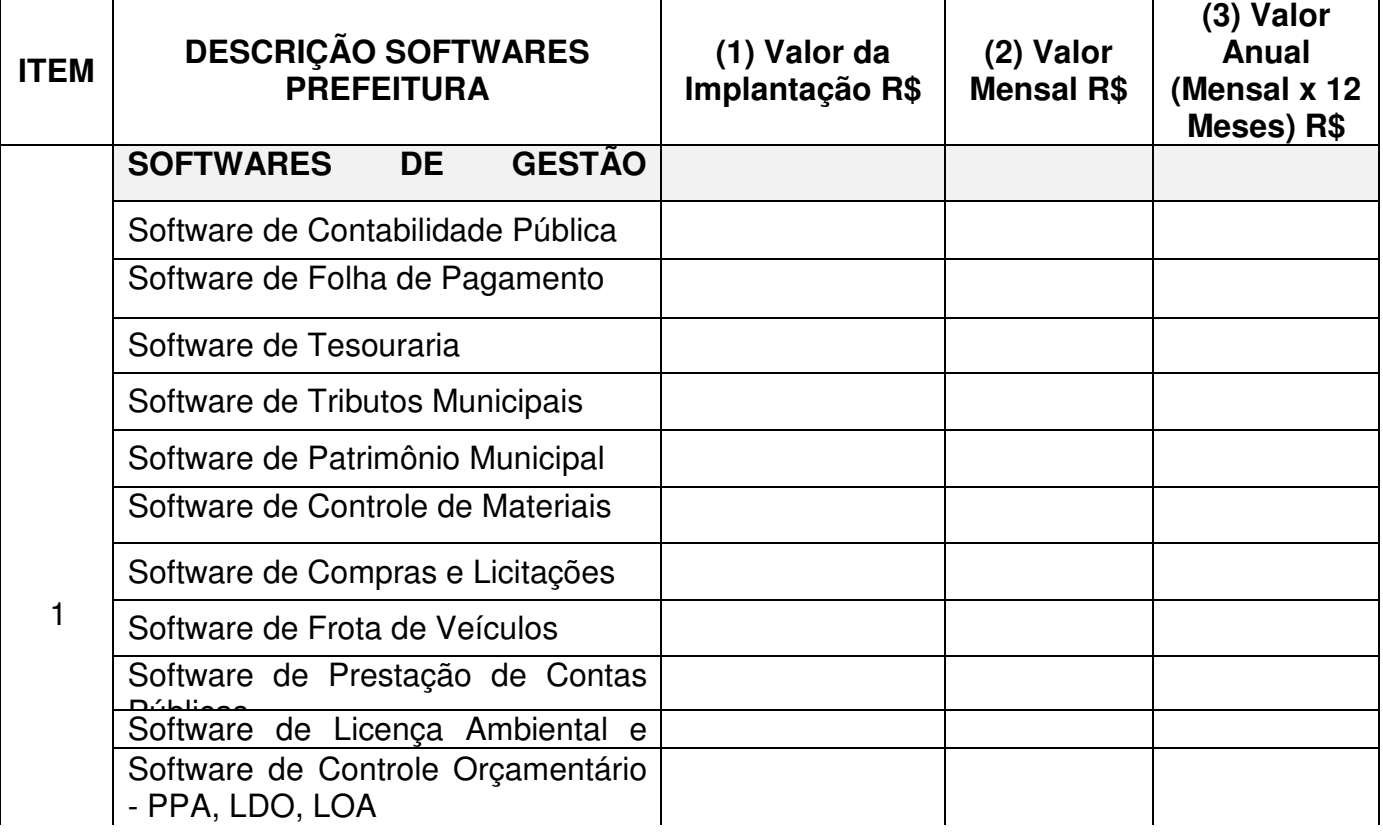

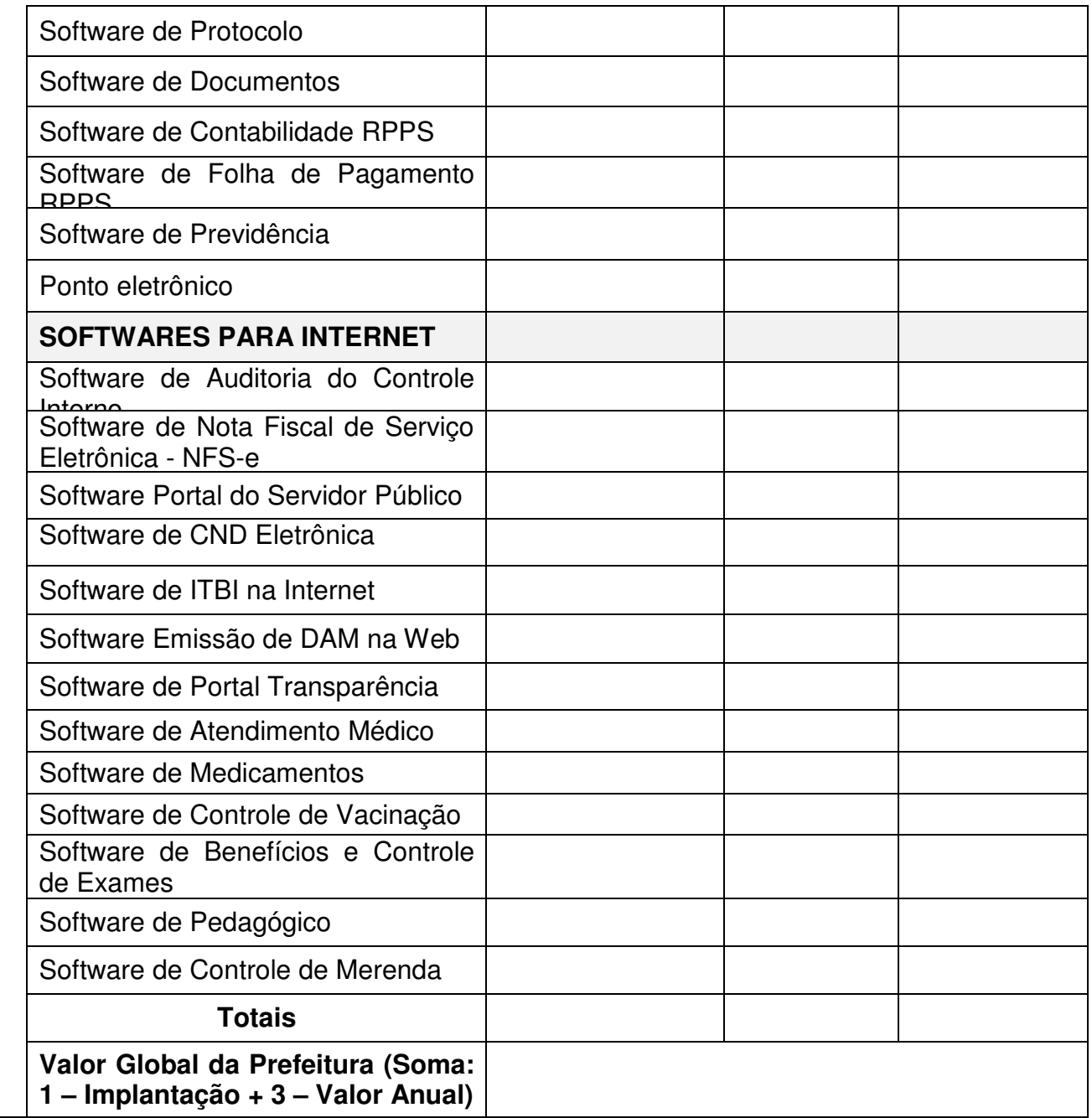

 $\overline{\phantom{a}}$  $\overline{\phantom{a}}$  $\overline{\phantom{a}}$  $\overline{\phantom{a}}$  $\overline{\phantom{a}}$ 

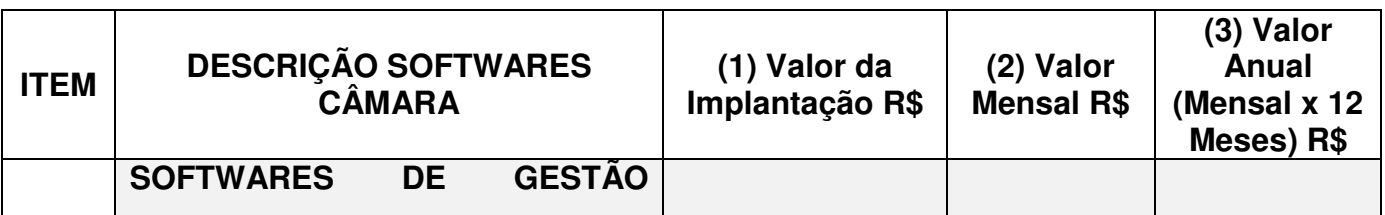

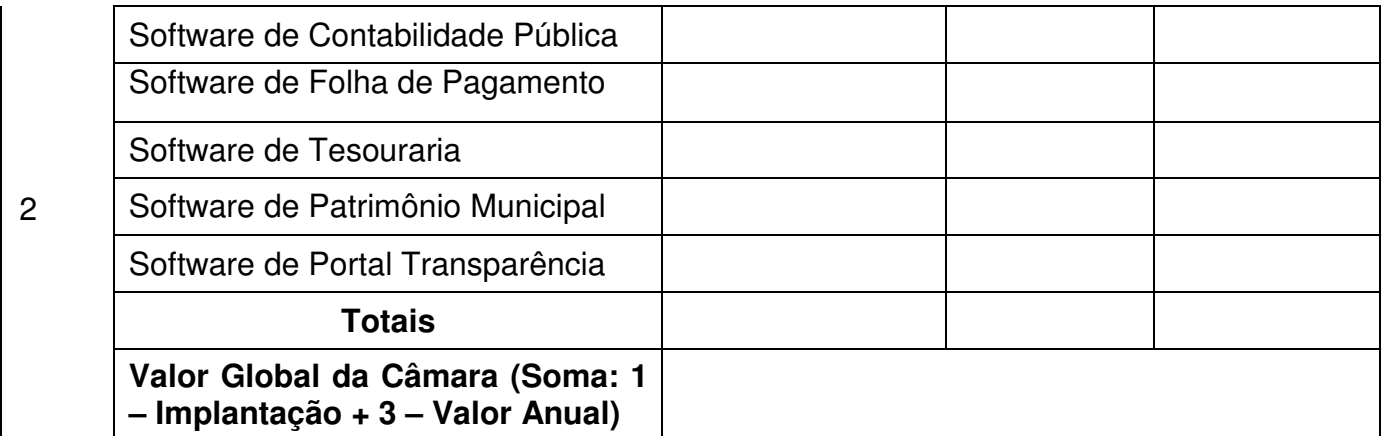

**VALOR GLOBAL DA PROPOSTA (Soma: valor global da prefeitura + valor global da câmara): R\$ \_\_\_\_\_\_\_\_ (valor por extenso).** 

#### **SERVIÇOS EVENTUAIS:**

**- Hora Técnica: R\$\_\_\_\_\_\_\_\_\_(valor por extenso)**

- Para o Suporte Técnico após a implantação dos sistemas suporte de forma on line/acesso remoto não poderá ser cobrado, devendo estar incluso no custo da locação do software.
- Declaramos que os sistemas ofertados na presente proposta de preços, são multiusuários, permitindo o acesso às mesmas rotinas ou rotinas diferentes, por usuários diferentes, ao mesmo tempo, sendo que todos os sistemas de uso local serão instalados, implantados e treinados com licenciamento para acessos ilimitados e simultâneos por sistema.

Validade da proposta: 60 dias

Local e data

 $\mathcal{L}_\text{max}$  and  $\mathcal{L}_\text{max}$  and  $\mathcal{L}_\text{max}$  and  $\mathcal{L}_\text{max}$ Assinatura do representante legal da empresa

# **PREGÃO PRESENCIAL 09/2017 ANEXO V MODELO DE DECLARAÇÃO**

Ilmo. Sr. Pregoeiro Prefeitura Municipal de Campos Borges- RS

# **DECLARAÇÃO EM CUMPRIMENTO AO DISPOSTO NO INCISO XXXIII DO ART. 7º DA CONSTITUIÇÃO FEDERAL**

Ref.: Pregão Presencial 09/2017

Prezados Senhores,

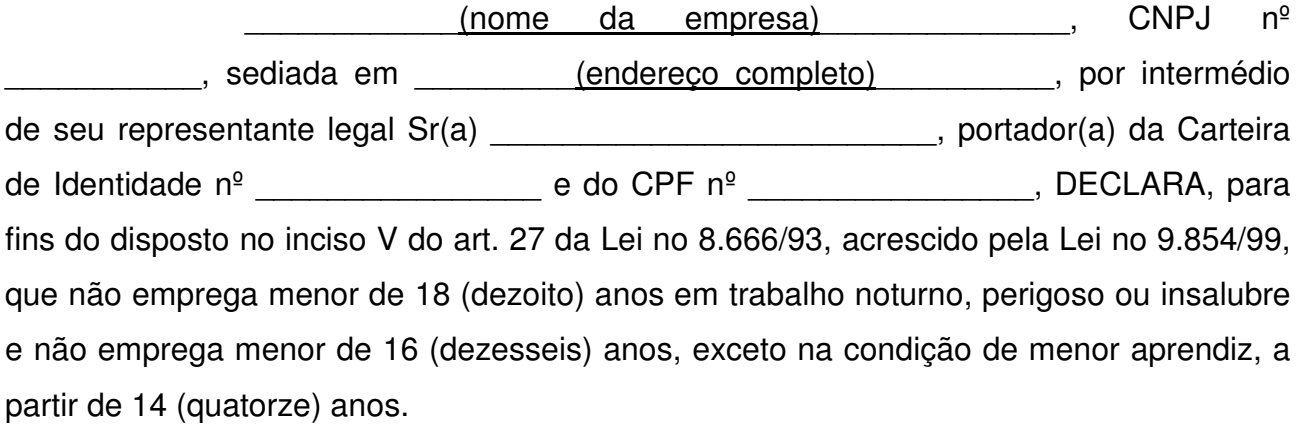

......................(.....), ....... de ................... de 2017.

................................................................................................. (nome, cargo, carimbo e assinatura do representante legal da proponente, em papel timbrado da empresa, devidamente identificado)

# **PREGÃO PRESENCIAL 09/2017 ANEXO VI MODELO DE DECLARAÇÃO**

Ilmo. Sr. Pregoeiro Prefeitura Municipal de Campos Borges- RS

# **DECLARAÇÃO EXPRESSA DE TOTAL CONHECIMENTO E CONCORDÂNCIA COM OS TERMOS DESTE EDITAL E SEUS ANEXOS**

Ref.: Pregão Presencial 09/2017.

Prezados Senhores,

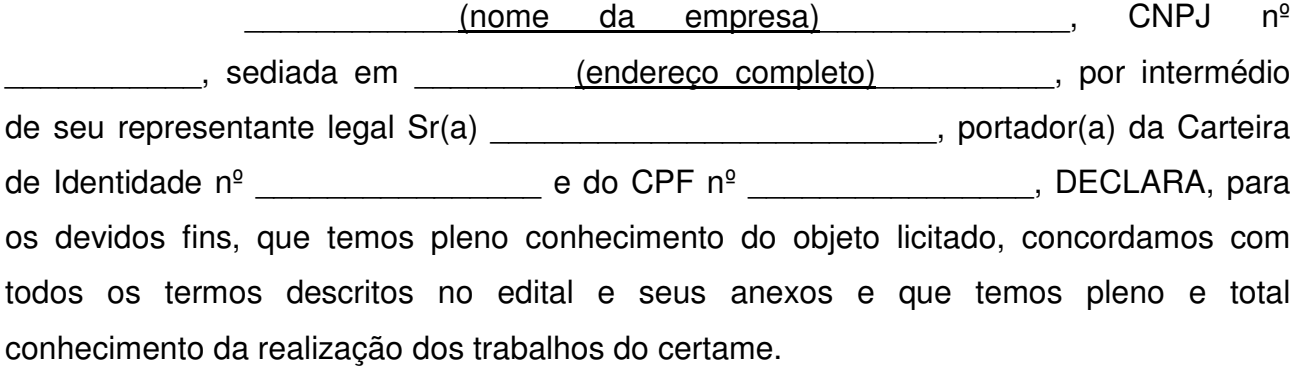

......................(.....), ....... de ................... de 2017.

................................................................................................. (nome, cargo, carimbo e assinatura do representante legal da proponente, em papel timbrado da empresa, devidamente identificado)

#### **ANEXO VII**

# **MODELO DE DECLARAÇÃO DE ENQUADRAMENTO COMO MICROEMPRESA OU EMPRESA DE PEQUENO PORTE**.

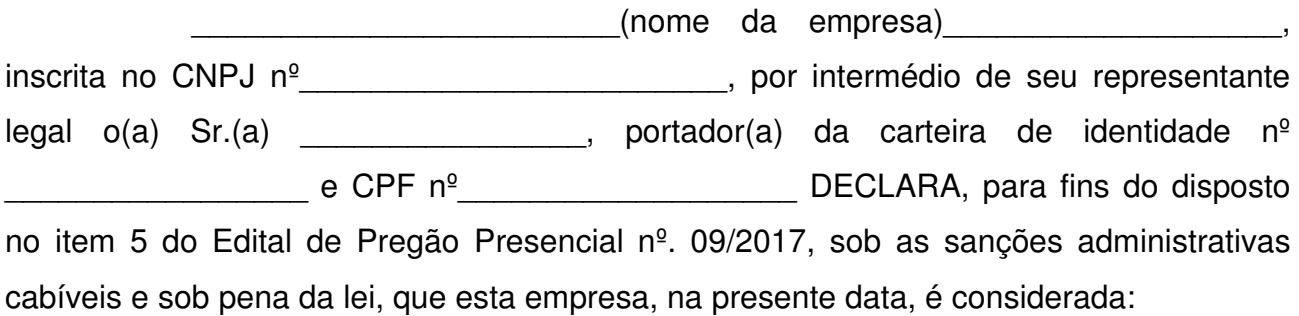

( ) MICROEMPRESA, conforme Inciso I, Art. 3<sup>º</sup> da Lei Complementar nº 123/2006;

 ( ) EMPRESA DE PEQUENO PORTE, conforme Inciso II, Art. 3º da Lei Complementar nº 123/2006;

 DECLARA ainda que a empresa está excluída das vedações constantes do parágrafo 4º do Art. 3º da Lei Complementar 123, de 14 de dezembro de 2006.

(localidade), \_\_\_\_\_\_\_de \_\_\_\_\_\_\_\_\_\_de 2017.

Representante Legal Contador e nº CRC

 $\mathcal{L}_\text{max}$  , where  $\mathcal{L}_\text{max}$ 

\_\_\_\_\_\_\_\_\_\_\_\_\_\_\_\_\_\_\_\_\_\_\_\_

OBS.: A declaração acima deverá ser assinalada com um "X", ratificando-se a condição jurídica da empresa licitante.

#### **PREGÃO PRESENCIAL 09/2017**

#### **ANEXO VIII**

#### **MINUTA DE CONTRATO DE PRESTAÇÃO DE SERVIÇO Nº 0.../2017**

#### **CONTRATAÇÃO DE EMPRESA PARA CESSÃO DE DIREITO DE USO, MANUTENÇÃO, ASSISTÊNCIA TÉCNICA E ATUALIZAÇÃO DE VERSÕES DOS SOFTWARES DO MUNICÍPIO DE CAMPOS BORGES (UNIDADES ADMINISTRATIVAS DO PODER EXECUTIVO E LEGISLATIVO).**

 **CONTRATO DE PRESTAÇÃO DE SERVIÇO**, que entre si celebram, de um lado, o Município de Campos Borges, Pessoa Jurídica de Direito Público Interno, com sede na Praça Treze de Abril, nº 302, inscrito no CNPJ sob nº 92.406.164/0001-31, neste ato representado pelo **PREFEITO MUNICIPAL,** senhor **ALTAMIRO TRENHAGO,** brasileiro, residente e domiciliado na Rua Salto do Jacuí, no Município de Campos Borges CPF sob nº 209.423.700-15, doravante denominado simplesmente **CONTRATANTE** e, de outro lado, ........................................, inscrita no CNPJ sob nº ........................................., com sede na cidade de ..................................., Estado RS, neste ato representada por ......................................... ,brasileiro, residente e domiciliado na .................................................. , doravante denominado simplesmente **CONTRATADO**, tendo em vista a homologação de licitação para a **Contratação de empresa para cessão de direito de uso, manutenção, assistência técnica e atualização de versões dos softwares do município de Campos Borges (Unidades Administrativas do Poder Executivo e Legislativo,** conforme descritos na Cláusula 1ª - Do Objeto, **EDITAL nº 015/2017**, **PREGÃO PRESENCIAL Nº 009/2017.**

O presente Contrato rege-se ainda, pelas disposições da Lei Federal Nº 10.520 de 17 de julho de 2002, e do Decreto Municipal Nº 1281/2010 de 23 de junho de 2010, com aplicação subsidiária da Lei Federal Nº 8.666/93 com suas alterações posteriores e é celebrado com base nos seguintes documentos, os quais independem de transcrição, e passam a fazer parte integrante deste Instrumento Contratual, em tudo o que não o contrariar:

**Licitação Nº 015/2017 – Modalidade PREGÃO PRESENCIAL Nº 09/2017. Proposta da CONTRATADA vencedora da Licitação Nº 015/2017, Pregão Presencial Nº 09/2017:** 

#### **1- CLAUSULA PRIMEIRA - DO OBJETO**:

**1.1** É objeto do presente contrato, Cessão de direito de uso, manutenção, assistência técnica e atualização de versões dos softwares, baseado em sistema gerenciador de banco de dados - SGDB de livre distribuição, já instalado no servidor de dados do município, e a prestação de serviços de instalação e parametrização, migração dos dados existentes e treinamentos do pessoal responsável pela operação, para atender as necessidades da administração municipal, (unidades administrativas do poder executivo e/ou Legislativo) em observância com o disposto no presente Edital e nos Elementos Técnicos, que passam a fazer parte integrante do mesmo, para todos os efeitos e atendendo obrigatoriamente as características constantes no Termo de Referencia - Anexo I do Edital.

#### **CLÁUSULA SEGUNDA – DO(S) PRAZO(S)**

**2.1 De Início,** em até 10 (dez) dias, a contar da data da assinatura do Contrato;

**2.2 De Execução dos Serviços de Migração, de Implantação e de Treinamento,** de até 20 (vinte) dias a contar da data da assinatura do Contrato;

**2.3 Do Contrato,** a sua validade será de 12 (doze) meses a contar da data da sua assinatura, podendo ser prorrogada sucessivamente por até 48 meses, nos termos dispostos na Lei 8.666/93 e Diplomas Complementares.

#### **CLÁUSULA TERCEIRA – DA MANUTENÇÃO**

A CONTRATADA compromete-se a efetuar a manutenção preventiva e corretiva do sistema, sempre que necessário, bem como a adaptação e alterações a novos planos econômicos, exigidas pelo Tribunal de Contas e demais órgãos oficiais, que se façam necessários a legislação pertinente e melhoramentos solicitados, desde que não sejam específicos ao município de CAMPOS BORGES.

**Parágrafo único** - Caso seja necessário executar melhoramento ou adequação específica para o Município, haverá negociação entre as partes.

#### **CLÁUSULA QUARTA – DO(S) PREÇO(S)**

**4.1** - O MUNICÍPIO pagará à CONTRATANTE à título de Locação de Licença de Uso de Softwares relacionados na Tabela constante do item 1.1 da Cláusula Primeira – Do Objeto deste Contrato, o valor mensal de **R\$ ................. (......................),** até o 30º dia do mês subseqüente a prestação dos serviços (locação), e cujo valor, havendo prorrogação de prazo será reajustado a cada doze (12) meses a contar da data da assinatura do presente Instrumento Contratual, pela variação do IGP-M.

**4.2** - O MUNICÍPIO pagará igualmente à CONTRATADA pela implantação dos Softwares descritos na Tabela constante do item 1.2 da Cláusula Primeira – Do Objeto deste Contrato, o valor de **R\$ ........................ (........................................),** no prazo de trinta (60) dias após a implantação e início do funcionamento dos referidos softwares.

#### **CLÁUSULA QUINTA – DO(S) PAGAMENTO(S)**

5.1. Pelos serviços de migração, implantação e treinamento, serão efetuados semanalmente conforme decorrerem os trabalhos, à vista da(s) nota(s) fiscal(is) decorrente(s) ou outro(s) documento(s) equivalente(s);

5.2 Pela locação dos sistemas, será efetuado mensalmente, até o 30º (trigésimo) dia útil do mês subsequente ao da prestação do(s) serviço(s), à vista da(s) nota(s) fiscal(is) decorrente(s) ou outro(s) documento(s) equivalente(s);

5.3 Pelo(s) serviço(s) de suporte técnico quando ocorrer(em), será realizado(s) até 10 (dez) dias úteis, à vista da(s) nota(s) fiscal(is) decorrente(s) ou outro(s) documento(s) equivalente(s);

5.4 O(s) pagamento(s), se processará após a efetivação dos procedimentos legais cabíveis e da comprovação de que o(s) serviço(s) foi executado(s) dentro dos padrões e das normas técnicas legais e em conformidade com as condições previstas e estabelecidas no Contrato, Proposta de Preços e demais Documentos inerentes ao Processo;

5.6 Não será permitido adiantamento de pagamentos.

#### **CLÁUSULA SEXTA – DO REAJUSTE**

Os valores ofertados para locação dos sistemas e assistência técnica, serão reajustados após o primeiro ano contratual, com base no IGP-M (FGV) apurado no período de referência, ou na falta desse, pelo índice legalmente permitido à época, mediante requerimento expresso da Contratada, devidamente comprovado e justificado.

#### **CLÁUSULA SÉTIMA – DA DOTAÇÃO ORÇAMENTÁRIA**

Os recursos financeiros para as despesas decorrentes desta licitação serão provenientes da seguinte dotação orçamentária de 2017, Lei Municipal nº 1.472 de 30 de novembro de 2016.

ÓRGÃO: 02 – GABINETE DO PREFEITO UNIDADE: 01 – GAB. PREF. UNID. SUBORD. ATIVIDADE: 2010 – MANUTENÇÃO DO GABINETE DO PREFEITO RUBRICA: 3.390.39.00.00.00.00 – SERV. TERC. PESSOA JURIDICA RV- 1

ÓRGÃO: 03 – SECRETARIAM MUNICIPAL DE ADMIISTRAÇÃO E PLANEJAMENTO UNIDADE: 01 – GAB. PREF. UNID. SUBORD. ATIVIDADE: 2020 – MANUTENÇÃO DA SECRETARIA DE ADM. E PLANEJAMENTO RUBRICA: 3.390.39.00.00.00.00 – SERV. TERC. PESSOA JURIDICA RV- 1

ÓRGÃO:04–SECRETARIA MUN. DESENVOLV. ECONOMICO UNIDADE: 01 – GABINETE SECRETÁRIO E ÓRGÃOS SUBORDINADOS ATIVIDADE: 2030 – MANUT. DA SEC. MUN. D EDESENVOLVIMENTO ECONOMICO RUBRICA: 3.390.39.00.00.00.00 – SERV. TERC. PESSOA JURIDICA RV- 01

ÓRGÃO: 05 – SECRETARIAM MUNICIPAL DA FAZENDA UNIDADE: 01 – GAB. PREF. UNID. SUBORD. ATIVIDADE: 2040 – MANUTENÇÃO DA SECRETARIA DA FAZENDA RUBRICA: 3.390.39.00.00.00.00 – SERV. TERC. PESSOA JURIDICA RV- 1

ÓRGÃO:06–SECRETARIA MUNICIPAL EDUCAÇÃO E CULTURA UNIDADE: 01 – EDUCAÇÃO BÁSICA. ATIVIDADE: 2050 – MANUT. DA SEC. DA EDUCAÇÃO E CULTURA RUBRICA: 3.390.39.00.00.00.00 – SERV. TERC. PESSOA JURIDICA RV- 20

ÓRGÃO:06–SECRETARIA MUNICIPAL EDUCAÇÃO E CULTURA UNIDADE: 01 – EDUCAÇÃO BÁSICA. ATIVIDADE: 2053 – MANUT. DA SEC. DA EDUCAÇÃO E CULTURA RUBRICA: 3.390.39.00.00.00.00 – SERV. TERC. PESSOA JURIDICA RV- 20

ÓRGÃO: 07 – SEC. MUN. INFRA-ESTRUTURA MEIO AMBIENTE UNIDADE: 03 – FUNDO MUNICIPAL DO MEIO AMBIENTE ATIVIDADE: 2063 – MANUTENÇÃO DAS ATIVIDADES AMBIENTAIS RUBRICA: 3.390.39.00.00.00.00 – SERV. TERC. PESSOA JURIDICA RV- 01

ÓRGÃO: 08 – SECRETARIA MUN. SAÚDE E ASSIST. SOCIAL UNIDADE: 01 – FUNDO MUN. DA SAÚDE ATIVIDADE: 2072 – MANUT. DA ATENÇÃO BÁSICA RUBRICA: 3.390.39.00.00.00.00 – SERV. TERC. PESSOA JURIDICA RV- 40

ÓRGÃO: 01 – DEPARTAMENTO DE ASSISTENCIA SOCIAL UNIDADE: 01 – FUNDO MUN. DA ASSISTENCIA SOCIAL ATIVIDADE: 2083 – GESTÃO DECENTRALIZADA IGD SUAS RUBRICA: 3.390.39.00.00.00.00 – SERV. TERC. PESSOA JURIDICA RV- 1140- SUAS

ÓRGÃO: 01 – CAMAR MUNICIPAL DE VEREADORES UNIDADE: 01 – CAMARA MUNICIPAL E UNIDADES SUBORDINADAS. ATIVIDADE: 2001 – MANUTENÇÃO DAS ATIVIDADES DO PODER LEGISLATIVO RUBRICA: 3.390.39.00.00.00.00 – SERV. TERC. PESSOA JURIDICA RV- 1

6.2 As despesas correrão nos exercícios futuros, às contas das dotações orçamentárias próprias para atender as despesas da mesma natureza.

# **CLÁUSULA OITAVA – DAS RESPONSABILIDADES E OBRIGAÇÕES DA CONTRATADA**

8.1 Não prestar declarações ou informações sem prévia autorização por escrito da CONTRATANTE a respeito do presente contrato e dos serviços a ele inerentes;

8.2 Realizar os serviços com pessoal, seus empregados, devidamente capacitados e registrados segundo as normas da Lei ou terceiros devidamente contratados e habilitados

#### pela CONTRATADA.

8.3 Manter equipe técnica para a prestação dos serviços de assistência técnica e manutenção ao software, no horário comercial, isto é, das 8:00 hs às 11:30 hs e das 13:30 hs às 17:00 hs de Segunda a Sexta-feira;

8.4 Fornecer os softwares conforme as características relacionadas no Anexo I do Edital da Licitação que originou este contrato;

8.5 Entregar o objeto conforme especificações constantes na cláusula primeira;

8.6 Manter, durante toda a execução do contrato, em compatibilidade com as obrigações assumidas, todas as condições de habilitação e qualificação exigidas na licitação;

8.7 Providenciar a imediata correção das deficiências e/ou irregularidades apontadas pelo CONTRATANTE, inclusive a substituição das mercadorias, se estas forem entregues em desacordo com o solicitado;

8.8 Arcar com eventuais prejuízos causados ao CONTRATANTE e/ou a terceiros, provocados por ineficiência ou irregularidade cometida na execução do contrato;

8.9 Arcar com todas as despesas com transporte, taxas, impostos ou quaisquer outros acréscimos legais, que correrão por conta exclusiva do Contratado;

8.10 A CONTRATADA é obrigada a reparar, corrigir, remover, reconstruir ou substituir, às suas expensas, no total ou em parte, o objeto do contrato em que se verificarem vícios, defeitos ou incorreções resultantes do fornecimento das mercadorias.

8.11 - A aceitar os acréscimos ou supressões que o MUNICIPIO solicitar, até 25% (vinte e cinco por cento) do valor inicial do contrato, bem como a prestar os serviços conforme as especificações do edital supracitado.

8.12 - Por quaisquer danos materiais ou pessoais que ocorrerem durante a validade do contrato, inclusive para com e perante terceiros.

8.13- A recolher todos os tributos decorrentes da contratação, efetuando a comprovação mensal do recolhimento dos tributos municipais, estaduais e federais.

8.14 -Aceitar as demais obrigações constantes na legislação vigente.

8.15 - Fornecer e manter atualizada a documentação técnica da base de dados.

8.16 - Em caso de rescisão a CONTRATADA se compromete em disponibilizar a base de dados aberta do MUNICIPIO para eventual conversão e transferência de dados, também em arquivos TXT.

8.17 - Atender os chamados solicitados pela CONTRATANTE, durante o período contratado, dentro de 24 horas a contar da data da chamada. Caso não haja manifestação da CONTRATADA neste período, a CONTRATANTE terá o direito de suspender os pagamentos pendentes, até o referido atendimento.

8.18 – Realizar visitas técnicas, mensal, bimestral ou trimestral, ou sempre que houver atualização e implantação de novas rotinas a fim de realizar treinamentos com os servidores, sem custos adicionais ao Município, de horas técnicas ou deslocamento

8.19 - Na fase de instalação e implantação a CONTRATADA compromete-se a efetuar a total conversão de todos os dados do atual sistema operacional existente na MUNICIPIO, para o sistema a ser implantado, e em treinar os funcionários da MUNICIPIO, disponibilizando profissionais competentes para cada software contratado, em suas respectivas áreas.

#### **CLÁUSULA NONA – DAS RESPONSABILIDADES E OBRIGAÇÕES DO CONTRATANTE**

9.1 Cumprir todas as orientações e procedimentos técnicos especificados pela CONTRATADA.

9.2 Credenciar para a utilização dos equipamentos onde encontra-se implantado os "softwares", somente pessoal especializado de seu quadro de funcionários e/ou técnicos comprovadamente conhecedores e acompanhados por responsável;

9.3 Permitir somente a CONTRATADA, o acesso aos softwares, e ao pessoal de seu quadro funcional que estejam treinados para sua operacionalização;

9.4 Executar as rotinas de segurança de suas informações;

9.5 A CONTRATANTE se responsabiliza integralmente pela proteção e guarda dos softwares e dos arquivos de dados, respeitando os direitos autorais que pertencem à CONTRATADA, não podendo permitir, em relação aos softwares, a sua modificação, divulgação, reprodução ou uso não autorizado pelos seus agentes, empregados ou prepostos, respondendo por quaisquer fatos dessa natureza;

9.6 Na hipótese de transferir ou vir a perder o uso e a posse do equipamento em que se encontra instalado um software objeto deste contrato, seja por que motivo for, a CONTRATANTE se compromete a remover dito "software" antes da entrega do equipamento;

9.7 Colocar à disposição da CONTRATADA todos os recursos, materiais e humanos necessários ao bom desempenho e execução dos serviços da CONTRATADA.

9.8 A CONTRATANTE caberá conferir os produtos finais gerados através ou por meio dos softwares, sobre os quais a CONTRATADA não assume nenhuma responsabilidade.

9.9 A fiscalização do Contrato das Unidades do Poder Executivo será de responsabilidade do servidor Gilvan Rodrigues de Moura e das Unidades do Poder Legislativo Servidor André Leandro Ribeiro.

#### **CLÁUSULA DÉCIMA – DO DIREITO DE RESERVA**

10.1 O Município de Campos Borges, reserva-se ao direito, conforme legislação vigente, de contratar parte ou todo o objeto licitado, de revogar o certame por razões de interesse público devidamente justificado, ou de anulá-lo, caso ocorram vícios de ilegalidade, sem que caiba aos Licitantes ou à CONTRATADA, quaisquer direitos e eventuais indenizações, de qualquer espécie;

10.2 A CONTRATADA fica ciente de que o Município reserva-se ao direito de apresentar variantes aos serviços licitados, podendo ensejar redução ou acréscimo no seu volume e quantidade, sem que caiba direito a qualquer indenização ou reclamação, além dos serviços realizados.

#### **CLÁUSULA DÉCIMA PRIMEIRA – DAS PENALIDADES**

10.1 Os casos de inexecução do objeto deste edital, erro de execução, execução imperfeita, atraso injustificado e inadimplemento, sujeitará o proponente às penalidades previstas no Art. 87 da Lei 8.666/93, das quais se destacam:

a) advertência;

b) multa de 0,5%(cinco décimos por cento) do valor do objeto, por dia de atraso injustificado na execução do mesmo, observado o prazo máximo de 5(cinco) dias úteis;

c) multa de 5%(cinco por cento) sobre o valor estimado para o objeto, pela recusa injustificada do adjudicatário em executá-lo;

d) suspensão temporária de participação em licitações e impedimento de contratar com o Município, no prazo de até 02(dois) anos;

e) declaração de inidoneidade para contratar com a Administração Pública, até que seja promovida a reabilitação, facultado ao adjudicado o pedido de reconsideração da decisão da autoridade competente, no prazo de 10(dez) dias consecutivos da abertura de vistas ao processo;

f) Multa de 50% do valor total do contrato, assim devido sobre os softwares não convertidos nos prazos pré-estabelecidos.

10.2 Os valores das multas aplicadas previstas no item 10.1 poderão ser descontados dos pagamentos devidos pela Administração.

10.3 Da aplicação das penas definidas nas alíneas "a", "d" e "e", do item 10.1, caberá recurso no prazo de 5(cinco) dias úteis, contados da intimação, o qual deverá ser apresentado no mesmo local.

10.4 O recurso ou o pedido de reconsideração relativa às penalidades acima dispostas será dirigido ao Secretário da unidade requisitante, o qual decidirá o recurso no prazo de 5(cinco) dias úteis e o pedido de reconsideração, no prazo de 10(dez) dias úteis.

#### **CLÁUSULA DÉCIMA SEGUNDA – DA VIGÊNCIA/VALIDADE CONTRATUAL**

A sua validade será de 12 (doze) meses a contar da data da sua assinatura, podendo ser prorrogada, se houver interesse e conveniência da Administração, nos termos dispostos no Inciso IV do Art. 57 da Lei 8.666/93 e Diplomas Complementares.

#### **CLÁUSULA DÉCIMA TERCEIRA – DA RESCISÃO**

A rescisão do contrato poderá ser:

**13.1** - Determinada por ato unilateral e escrito da administração, nos casos enumerados nos incisos I a XII e XVII do art.78 da Lei nº. 8.666/93, alterada pela Lei nº. 8.883/94 e pela Lei nº. 9.648/98;

**13.2** - Pela inexecução total ou parcial do contrato pela CONTRATADA, com as conseqüências previstas na cláusula nona;

**13.3** - Amigável, por acordo entre as partes, mediante autorização escrita e fundamentada da autoridade competente, reduzida a termo no processo licitatório, desde que haja conveniência para a administração;

**13.4** - Constituem motivos para rescisão do contrato os previstos no artigo 78 da Lei nº. 8.666/93, alterada pela Lei nº. 8.883/94 e pela Lei nº. 9.648/98;

**13.5** - Em caso de rescisão prevista nos incisos XII a XVII do artigo 78 da Lei nº. 8.666/93, alterada pela Lei nº 8.883/94 e pela Lei 9.648/98, sem que haja culpa da CONTRATADA, será esta ressarcida dos prejuízos regulamentares comprovados, quando os houver sofrido;

**13.6** - A rescisão de que trata o inciso I do artigo 78 acarretará as conseqüências previstas no artigo 80, incisos I a IV, ambos da Lei nº 8.666/93, alterada pela Lei nº 8.883/94 e pela Lei nº 9.648/98.

**13.7** - Sem prejuízo de quaisquer sanções aplicáveis, a critério do MUNICÍPIO, a rescisão importará em:

**13.8** - Aplicação da pena de suspensão do direito de licitar com o MUNICÍPIO, pelo prazo de até dois anos;

**13.9** - Declaração de inidoneidade quando a CONTRATADA, sem justa causa, não cumprir as obrigações assumidas, praticando falta grave, dolosa ou revestida de má-fé, a juízo do MUNICÍPIO. A pena de inidoneidade será aplicada em despacho fundamentado, assegurado a defesa ao infrator, ponderada a natureza, a gravidade da falta e a extensão do dano efetivo ou potencial.

#### **CLÁUSULA DÉCIMA QUARTA – DA LEGISLAÇÃO APLICÁVEL E CASOS OMISSOS**

14.1 O presente Contrato reger-se-á pelas disposições expressas na Lei 8.666/93 e Diplomas Complementares, na Lei Complementar 123/2006 e pelos preceitos de Direito Público, aplicando-se supletivamente os Princípios da Teoria Geral dos contratos e as disposições de Direito Privado;

14.2 Os casos omissos serão resolvidos à luz das referidas leis, recorrendo-se à analogia, aos costumes e aos princípios gerais do direito.

# **CLÁUSULA DÉCIMA QUINTA – DO FORO**

Fica eleito o foro da Comarca de Espumoso, Estado do Rio Grande do Sul, para as ações que porventura decorram do presente, independentemente de qual seja o domicílio da CONTRATADA;

E por estarem justos e contratados, firmam o presente instrumento em 02 vias de igual teor e forma, para que surtam seus jurídicos e legais efeitos.

Campos Borges/RS, em ...... de .......... de 2017.

Prefeito Municipal **Empresa Contratada** 

# **PREGÃO PRESENCIAL 09/2017 ANEXO IX ATESTADO DE VISITA TÉCNICA**

Atestamos para fins de participação no processo PREGÃO PRESENCIAL **Nº. 09/2017** que a empresa \_\_\_\_\_\_\_\_\_\_\_\_\_\_\_\_\_\_\_\_\_\_\_\_\_\_\_\_\_\_ visitou a **PREFEITURA MUNICIPAL DE CAMPOS BORGES/RS**, nos setores onde serão implantados o sistema de acordo com o objeto do presente edital tomando por conhecimento ambiente operacional, normas e legislações locais, bem como, da certificação da compatibilidade do ambiente computacional, como equipamentos, rede, softwares operacionais e estrutura lógica existente e assume inteira responsabilidade em relação a sua proposta, não cabendo posteriormente qualquer alegação de seu desconhecimento, bem como verificou os sistemas que deverão ter seus dados convertidos.

Campos Borges/RS, \_\_\_\_\_\_ de \_\_\_\_\_\_\_\_\_\_\_\_\_\_\_\_\_\_ de 2017.

Assinatura do representante do Município

 $\mathcal{L}_\text{max}$  and  $\mathcal{L}_\text{max}$  and  $\mathcal{L}_\text{max}$  and  $\mathcal{L}_\text{max}$ 

Identificação do representante da empresa (Nome e CPF)

 $\mathcal{L}_\text{max}$  , we can also assume that the contract of  $\mathcal{L}_\text{max}$